## **UNIVERSIDADE DO EXTREMO SUL CATARINENSE – UNESC CURSO DE GRADUAÇÃO EM CIÊNCIAS CONTÁBEIS**

**CARLOS ALBERTO ALEGRE CLAUDINO JUNIOR**

# **FORMAÇÃO DO PREÇO DE VENDA EM UM COMÉRCIO DO RAMO DE EXPOSITORES COM BASE NOS CUSTOS**

**CRICIÚMA 2013**

## **CARLOS ALBERTO ALEGRE CLAUDINO JUNIOR**

# **FORMAÇÃO DO PREÇO DE VENDA EM UM COMÉRCIO DO RAMO DE EXPOSITORES COM BASE NOS CUSTOS**

Trabalho de Conclusão de Curso, apresentado para obtenção do grau de Bacharel no curso de Ciências Contábeis da Universidade do Extremo Sul Catarinense, UNESC.

Orientadora: Profª Ma. Andréia Cittadin

**CRICIÚMA 2013**

## **CARLOS ALBERTO ALEGRE CLAUDINO JUNIOR**

# **FORMAÇÃO DO PREÇO DE VENDA EM UM COMÉRCIO DO RAMO DE EXPOSITORES COM BASE NOS CUSTOS**

Trabalho de Conclusão de Curso, aprovado pela Banca Examinadora para obtenção do grau de Bacharel no curso de Ciências Contábeis da Universidade do Extremo Sul Catarinense, UNESC, com Linha de pesquisa em Contabilidade de Custos.

Criciúma, 28 de novembro de 2013.

## **BANCA EXAMINADORA**

\_\_\_\_\_\_\_\_\_\_\_\_\_\_\_\_\_\_\_\_\_\_\_\_\_\_\_\_\_\_\_\_\_\_\_\_\_\_\_\_\_\_\_\_\_\_\_ Orientadora: Profª Ma. Andréia Cittadin

\_\_\_\_\_\_\_\_\_\_\_\_\_\_\_\_\_\_\_\_\_\_\_\_\_\_\_\_\_\_\_\_\_\_\_\_\_\_\_\_\_\_\_\_\_\_\_ Examinador 1: Profº Esp. Fabricio Machado Miguel

\_\_\_\_\_\_\_\_\_\_\_\_\_\_\_\_\_\_\_\_\_\_\_\_\_\_\_\_\_\_\_\_\_\_\_\_\_\_\_\_\_\_\_\_\_\_\_ Examinador 2: Profº Esp. Marcelo Crispim Salazar

**Em especial aos meus pais Carlos (in memoriam) e Fátima; a minha irmã Kenya e ao meu filho João. E a todos os familiares que estiveram presentes na minha vida.**

#### **AGRADECIMENTOS**

Agradeço a Deus por ter me iluminado e colocado boas pessoas ao meu lado, pois assim me deu forças para nunca desistir dos meus objetivos.

Meus agradecimentos em especial aos meus pais Carlos, (in memoriam) pelos ensinamentos repassados e valores transmitidos e minha mãe Fátima pelos conselhos e apoio nas horas difíceis.

Devo meus agradecimentos ao meu querido filho João, por fazer parte da minha vida e me proporcionar grandes alegrias. A minha irmã Kenya, por sua paciência e dedicação nos momentos em que precisei. E a meus amigos por sempre estarem do meu lado.

Agradeço também aos professores pelos ensinamentos e aos colegas de faculdade, em especial ao Jonata, Rodrigo, Moisés e Rogério, com os quais criei uma grande amizade nesses quatro anos e meio repletos de provas, estudos, trabalhos e grandes momentos de descontração que serão lembrados por toda a minha vida.

A minha orientadora Andréia Cittadin, pelos conhecimentos transmitidos no qual contribuíram para alcançar o meu objetivo final. E a todos que colaboraram de alguma forma para a realização desse sonho.

 **"A cada passo um desafio,**

**A cada desafio uma vitória,**

**A cada vitória um novo passo rumo ao sucesso."**

**[Michele Bertoletti](http://pensador.uol.com.br/autor/michele_bertoletti/)**

### **RESUMO**

CLAUDINO JUNIOR, Carlos Alberto Alegre. **Formação do preço de venda em um comércio do ramo de expositores com base nos custos**. 2013. 53 p. Orientadora: Andréia Cittadin. Trabalho de Conclusão do Curso de Ciências Contábeis. Universidade do Extremo Sul Catarinense – UNESC. Criciúma – SC.

A contabilidade de custos é um instrumento que auxilia as empresas na tomada de decisões, oferecendo ferramentas para determinar os custos das mercadorias e serviços, de modo a reduzi-los e formar um preço de venda que torne a empresa mais competitiva. Diante desse contexto, conhecer os custos e determinar o preço de venda torna-se tarefa extremamente importante e constitui-se uma das peças fundamentais do planejamento empresarial, pois proporcionará rentabilidade, competitividade e retorno do capital investido. Portanto, o objetivo deste trabalho é desenvolver uma metodologia para formação de preço de venda em um comércio de expositores com base nos custos. Para solucionar o problema da pesquisa foram utilizados procedimentos metodológicos, tais como: pesquisa descritiva, qualitativa e bibliográfica. Para efetuar a coleta de dados utilizou-se entrevista semiestruturada, pesquisa documental e estudo de caso. A coleta dos dados foi realizada em uma empresa que comercializa expositores localizada em Criciúma – SC, sendo que os dados foram adquiridos por meio de entrevistas com o gerente e o contador responsável da empresa. Com as informações obtidas foi possível aplicar os métodos de custeio variável e por absorção no cálculo do preço de venda. Os resultados encontrados apontam que o preço de venda obtido por meio do método de custeio variável ficou abaixo do praticado pela empresa e se a organização fosse adotar esse preço suas vendas não serão suficientes para cobrir os gastos fixos e gerar lucro. O preço de venda pelo método de custeio por absorção revela um preço muito elevado, pois os gastos fixos da empresa são muitos altos em relação ao seu faturamento mensal. Conclui-se que para a empresa se manter no mercado é preciso reduzir os custos nas aquisições das mercadorias e diminuir os custos fixos. Desta forma, o preço de venda pode ser reduzido e com isso obter um aumento no volume de venda das mercadorias.

**Palavras-chave**: Contabilidade de custo, métodos de custeio, preço de venda.

## **LISTA DE FIGURAS**

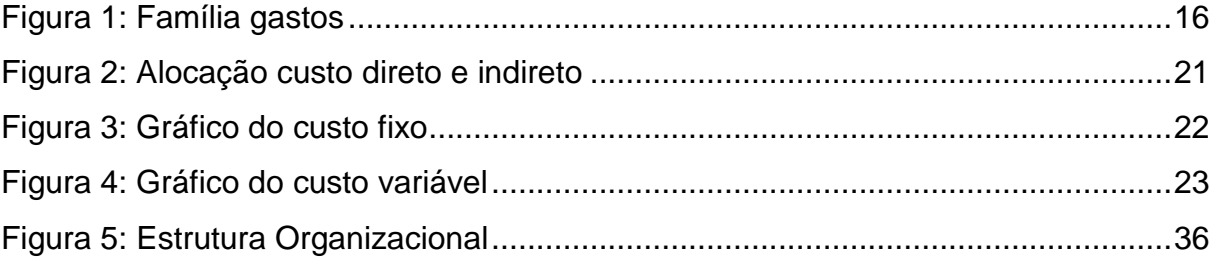

## **LISTA DE QUADROS**

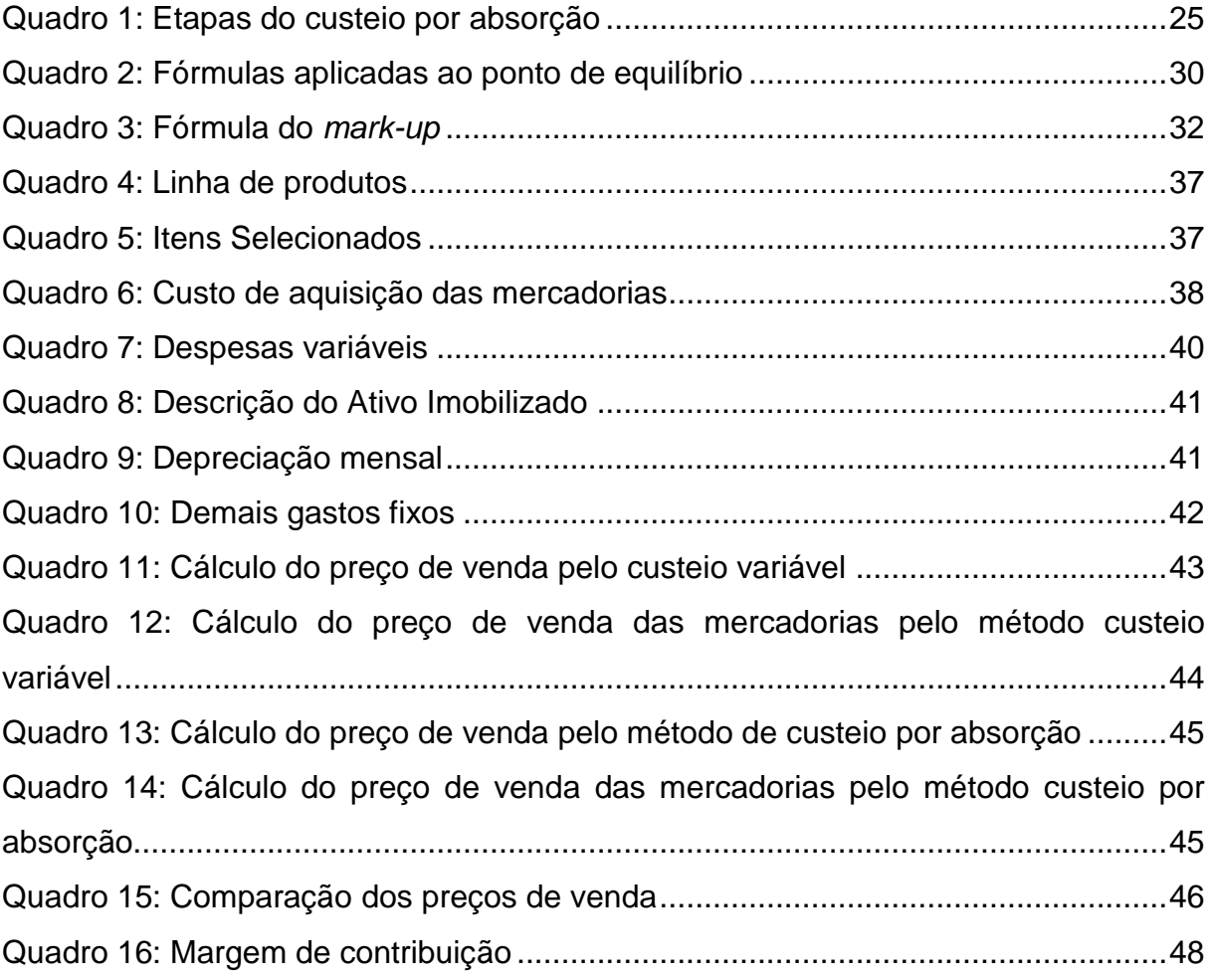

## **LISTA DE ABREVIATURAS E SIGLAS**

- $% = Por cento$
- ABC = Activity Based Costing
- Art. = Artigo
- CPP = Contribuição Previdenciária Patronal
- Esp. = Especialista
- $Et$  al = e outros
- ICMS = Imposto sobre Operações Relativas à Circulação de Mercadorias e Serviços
- IPTU = Imposto Predial e Territorial Urbano
- $m<sup>2</sup>$  = Metro quadrado
- Ma. = Mestre
- ME = Microempresário
- MU = Móveis e utensílios
- Nº = Número
- p.= Página
- Profª = Professora
- PV = Preço de venda
- $Q =$ Quantidade
- R\$ = Reais
- Sr. = Senhor
- Unid. = Unidade

## **SUMÁRIO**

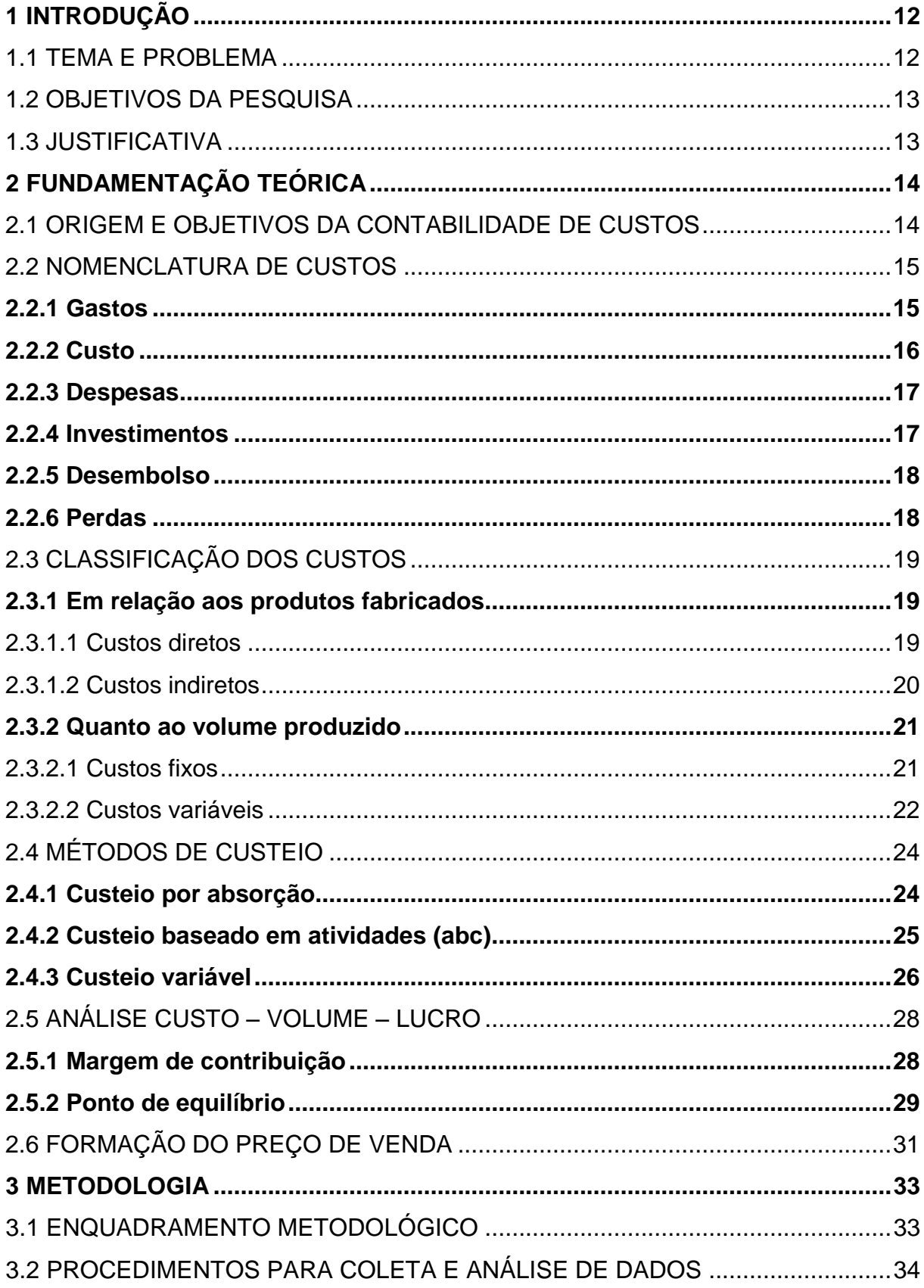

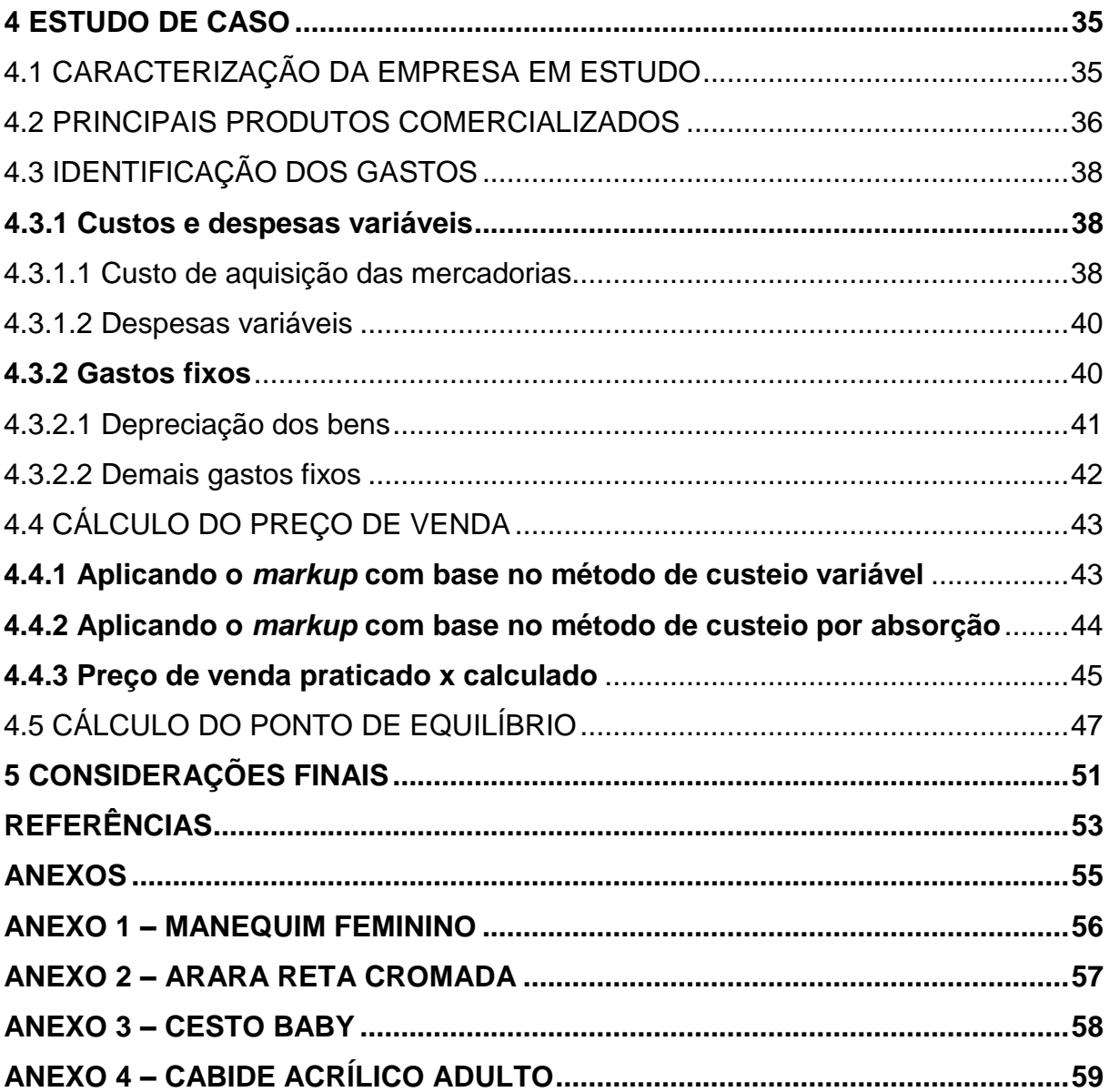

## <span id="page-12-0"></span>**1 INTRODUÇÃO**

Neste capítulo aborda-se o tema e problema da pesquisa pertinente ao emprego da contabilidade de custos em um comércio na região sul catarinense. Desta forma é exposto o objetivo geral e os específicos e a justificativa para realização da pesquisa.

## <span id="page-12-1"></span>1.1 TEMA E PROBLEMA

Com o crescimento da economia o mercado se tornou competitivo, sendo que cada vez mais é exigida qualidade, tecnologia nos serviços e acompanhamento por preços nas vendas dos produtos, tornando necessário o aprimoramento contínuo dos instrumentos de gestão.

Para auxiliar na gestão dos negócios, seja a entidade de pequeno, médio ou grande porte, a contabilidade de custos fornece informações sobre o processo produtivo, as quais subsidiam o processo de tomada das decisões. Nota-se que conhecer os custos dos produtos e serviços é fundamental para saber se o produto é rentável; ou se não for rentável se é possível reduzir os gastos.

As informações sobre os custos possibilita efetuar o acompanhamento e a redução dos gastos, controlar os estoques e formar adequadamente o preço de venda dos produtos e serviços.

Percebe-se que o controle dos custos nas indústrias ou nos comércios são decisivos e primordiais para a empresa manter-se no mercado atual, podendo tirar proveito das informações obtidas na gestão de custos e formar o preço de venda de acordo com seus gastos. Com isso cria-se a possibilidade de atrair mais clientes.

Com todas as informações sobre os custos do negócio, o gestor pode tomar uma decisão correta de qual preço deve ser aplicado a sua mercadoria, uma vez que é preciso também analisar o preço praticado pela concorrência e com isso aplicar o preço de venda mais adequado para cobrir os custos da empresa.

Diante desse contexto, elabora-se a seguinte pergunta de pesquisa: Como formar o preço de venda em um comércio de expositores com base nos custos?

#### <span id="page-13-0"></span>1.2 OBJETIVOS DA PESQUISA

O objetivo geral desta pesquisa consiste em desenvolver uma metodologia para formação de preço de venda em um comércio de expositores com base nos custos.

Para alcançar o objetivo geral do trabalho, determinam-se os seguintes objetivos específicos:

- Identificar os gastos inerentes à comercialização das mercadorias;
- Formar o preço de venda das mercadorias com base nos métodos de custeio variável e absorção;
- Calcular o ponto de equilíbrio para à organização.

#### <span id="page-13-1"></span>1.3 JUSTIFICATIVA

A importância do tema pesquisado se justifica pela dificuldade das empresas em aplicar um preço de venda adequado, haja vista que este reflete nos resultados e mantém as organizações competitivas no mercado atual.

Observa-se que para a formação de preços são necessárias inúmeras informações para a sua composição. Esse levantamento de dados é realizado com base na contabilidade de custos, que disponibiliza suporte informacional sobre o processo produtivo.

Destaca-se que a contribuição teórica desta pesquisa é realizada por meio de levantamento bibliográfico sobre a contabilidade de custos, que enfatizou os mecanismos e métodos adotados para formar o preço de venda das mercadorias.

Sob o ponto de vista prático, esta pesquisa justifica-se pelo fato de possibilitar aos gestores subsídios para formar o preço a ser comercializado e auxiliar na tomada de decisões na empresa objeto deste estudo.

Além disso, a partir do momento que é demonstrada a importância do controle dos custos nas organizações, por meio da utilização das informações de maneira favorável, é possível que a empresa alcance melhores resultados e minimize suas deficiências.

#### <span id="page-14-0"></span>**2 FUNDAMENTAÇÃO TEÓRICA**

Neste capítulo foi elaborada a fundamentação teórica com base em materiais sobre o tema que este trabalho se refere. Para tanto, inicialmente apresenta-se os principais conceitos acerca do assunto contabilidade de custos, os métodos de custeio. Posteriormente, é fundamentado conceitos que dizem respeito à formação de preços e cálculo do ponto de equilíbrio.

#### <span id="page-14-1"></span>2.1 ORIGEM E OBJETIVOS DA CONTABILIDADE DE CUSTOS

A contabilidade de custos teve sua origem com base na contabilidade financeira, mais precisamente no início da Revolução Industrial devido à necessidade de avaliar os estoques nas indústrias. Segundo Crepaldi (2004, p. 14), a contabilidade de custos surgiu "precisamente pela necessidade de se ter um controle maior sobre os valores a serem atribuídos aos estoques de produtos na indústria e, também, pela necessidade de tomar decisões quanto ao que, como e quando produzir."

Esta área surgiu da necessidade de se conhecerem os custos dos produtos para avaliar os estoques e apurar o resultado das indústrias, tornando-se esse o objetivo principal da contabilidade de custos naquela época (MARTINS, 2001).

Com a crescente complexidade do mundo empresarial, a contabilidade de custos está tornando-se cada vez mais importante na área gerencial da empresa, passando a ser utilizado no planejamento, controle de custos, na tomada de decisões e no atendimento a exigências fiscais e legais (CREPALDI 2004).

> Os objetivos da contabilidade de custos serão fixados de acordo com as necessidades apresentadas pelos diversos níveis gerenciais. Dividem-se os objetivos em três grandes grupos: (a) o objetivo da determinação da rentabilidade que considera o desempenho da entidade e de seus componentes em todos os sentidos; (b) o objetivo que se traduz pelo controle dos custos das operações de cada atividade no sentido de minimizá-los pela comparação entre os dados previamente estabelecidos; (c) o objetivo de fornecer informações, normalmente não recorrentes, aos diversos níveis gerenciais que as solicitam para atender a suas funções de planejamento e tomada de decisões, (LEONE, 1997, p. 21).

Martins (2010) comenta que as funções gerenciais da contabilidade de custos são: o auxílio ao controle e a ajuda às tomadas de decisões. No controle sua missão é fornecer dados para o estabelecimento de padrões, orçamentos e outras formas de previsão. No processo de tomada de decisão, essa área é responsável pelo fornecimento de informações sobre o processo produtivo das empresas que auxiliarão nas decisões, como por exemplo: de introdução ou corte de produtos, administração de preço de venda, opção de compra ou produção.

Nota-se que a contabilidade de custos fornece aos gestores informações sobre a área produtiva da empresa que os auxiliaram na administração dos seus negócios. Porém, é imprescindível que estas sejam úteis, tempestivas e fidedignas, para que o administrador possa fazer uso na tomada de decisão.

#### <span id="page-15-0"></span>2.2 NOMENCLATURA DE CUSTOS

A contabilidade de custos utiliza terminologia própria, cujos termos muitas vezes são usados com diferentes significados. Por isso, "torna-se necessário definirmos o entendimento sobre as diferentes terminologias de custos, permitindo uma uniformização de conceitos. Assim é possível evitar erros nas interpretações em alguns casos e cálculos inadequados" (CREPALDI, 2004, p.17).

A fim de se compreender melhor essas nomenclaturas algumas definições serão esclarecidas na sequência.

#### <span id="page-15-1"></span>**2.2.1 Gastos**

O gasto refere-se a compra de um produto ou serviço qualquer, que gera sacrifício financeiro para a entidade. Conforme Crepaldi (2004, p.18), "gastos é o termo genérico que pode representar tanto um custo como uma despesa. É o compromisso financeiro assumido por uma empresa na aquisição de bens e servicos".

"Só existe gasto no ato da passagem para a propriedade da empresa do bem ou serviço, ou seja, no momento em que existe o reconhecimento contábil da dívida assumida ou da redução do ativo dado em pagamento" (MARTINS, 2010, p.25).

Verifica-se que os gastos são classificados em alguns elementos fundamentais para o entendimento da contabilidade de custos, que são: despesa, investimento, custo, perda e desembolso. A Figura 1 mostra as terminologias relativas ao gasto.

<span id="page-16-0"></span>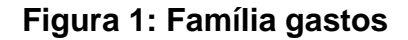

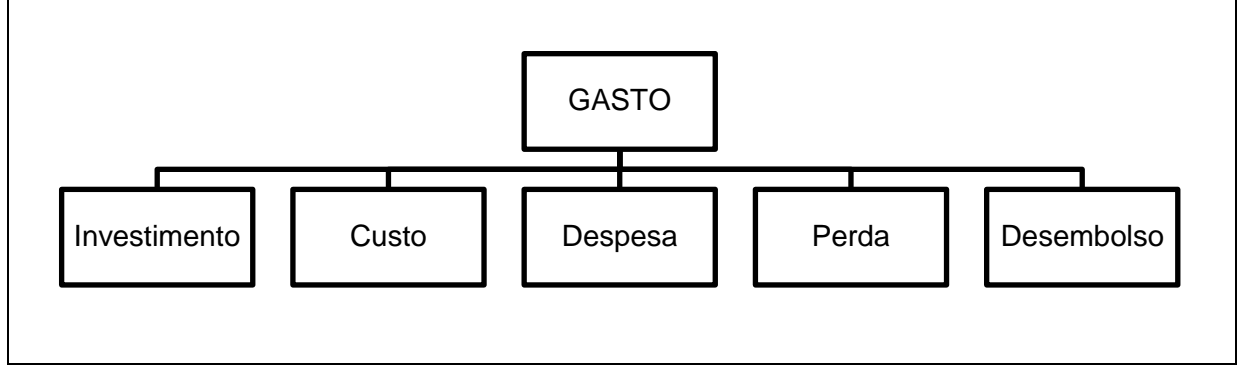

Fonte: Dubois et al (2006, p.15)

O gasto está associado às demais terminologias aplicadas na contabilidade de custos. Portanto, ao realizar um investimento vão ocorrer gastos e o mesmo ocorre para os custos e despesas.

## <span id="page-16-1"></span>**2.2.2 Custo**

O termo custo é empregado como o gasto relativo ao bem ou serviço utilizado na produção de outros bens e serviços. Crepaldi (2004, p.17) salienta que "os custos são gastos ou sacrifícios econômicos relacionados com a transformação de ativos, (exemplo: consumo de matéria prima ou pagamento de salários)".

Uma forma de identificar os gastos que podem ser classificados como custos, é que esses geralmente ocorrem durante todo o processo produtivo, ou seja, os insumos de produção, salários e encargos sociais dos operários da fábrica, combustíveis, energia elétrica e águas utilizadas no processo fabril (WERNKE, 2005).

Destaca Dubois et al ( 2006, p.16) que:

Custo significa o valor monetário de recursos utilizados no processo de obtenção ou de elaboração de determinado bem ou serviço. Dessa forma, é fundamental que se tenha em mente que os gastos que não se relacionam com a produção nunca poderão ser considerados ou computados como custos. Assim, só devem ser incluídos no custo dos produtos ou serviços os insumos necessários à elaboração destes elementos, isto é, sem os quais seria impossível produzi-los.

Conforme Martins (2010, p.25), o custo "é um gasto reconhecido como tal no momento da utilização dos fatores de produção (bens e serviços), para a fabricação de um produto ou execução de um serviço".

Portanto, custo significa o valor monetário de recursos utilizados no processo de obtenção ou de elaboração de determinado bem ou serviço.

#### <span id="page-17-0"></span>**2.2.3 Despesas**

As despesas são caracterizadas pelo bem ou serviço consumido direta ou indiretamente para a obtenção de receitas. Martins (2001, p.26) afirma que "as despesas são itens que reduzem o Patrimônio Líquido e que tem essa característica de representar sacrifícios no processo de obtenção de receitas".

De acordo com Wernke (2005), este conceito é empregado para identificar, no caso de uma fábrica, os gastos não relacionados com a produção, mas que são necessários ao funcionamento da organização (como despesas com vendas, despesas administrativas e despesas financeiras).

> Uma característica das despesas é que elas são reconhecidas apenas no momento do seu uso, ou seja, na ocorrência do fato gerador. São exemplos de despesas: aluguel do escritório central; seguro do imóvel da filial de vendas; iluminação do escritório central e comissões sobre vendas (DUBOIS et al, 2006, p.16).

Percebe-se que as despesas estão relacionadas com a obtenção de receita e com administração do negócio. São despesas os gastos para administrar a empresa, vender produtos e serviços e os gastos financeiros.

#### <span id="page-17-1"></span>**2.2.4 Investimentos**

Os investimentos são os gastos para aquisição de ativo, com a finalidade de obtenção de benefícios a curto, médio ou em longo prazo (CREPALDI, 2004, p.21).

De acordo com Martins (2010, p. 25):

Todos os sacrifícios havidos pela aquisição de bens ou serviços (gastos) que são estocados nos Ativos da empresa para baixa ou amortização quando de sua venda, de seu consumo, de seu desaparecimento ou de sua desvalorização são especificamente chamados de investimentos. São exemplos de investimentos na empresa: a compra de matéria prima, máquina para a fábrica, ações de outras empresas.

Portanto, faz-se necessário a empresa investir para que a médio ou longo prazo, esse investimento lhe traga uma capacidade produtiva maior, seja na obtenção de alguma máquina ou serviço e que de certa forma aumente as receitas da empresa.

#### <span id="page-18-0"></span>**2.2.5 Desembolso**

Desembolso é o pagamento resultante da aquisição do bem ou serviço. Conforme Schier (2004, p. 14), o desembolso representa "saídas de dinheiro ou cheque, que ocorrem devido ao pagamento de uma aquisição efetuada à vista ou de uma obrigação assumida anteriormente".

Para Martins (2010, p. 25), o desembolso "pode ocorrer antes, durante ou após a entrada da utilidade comprada, portando defasada ou não no momento do gasto". Podem ser classificados como desembolsos: a compra de material de escritório; se for a vista, o desembolso será no momento da compra; se for a prazo, o desembolso será no momento do pagamento da duplicata ao fornecedor.

Deste modo, na realização das atividades da empresa, faz-se necessário o pagamento das compras das mercadorias ou serviços, por meio de saídas em valores monetários denominado dessa forma como desembolso.

#### <span id="page-18-1"></span>**2.2.6 Perdas**

As perdas são bens ou produtos consumidos de forma anormal e involuntários. Crepaldi (2004, p. 21), afirma que perdas "são os gastos não intencionais decorrentes de fatores externos, fortuitos ou da atividade produtiva normal da empresa".

O valor relacionado com a deterioração anormal de ativos causados por incêndios ou inundações, os furtos de mercadorias ou matérias primas, entre outras possibilidades são classificáveis como perdas, pois não fazem parte da normalidade das operações da entidade (WERNKE, 2005, p. 4).

Martins (2010, p. 26) exemplifica a questão quando expõe que:

Gasto com mão de obra durante um período de greve, por exemplo, é uma perda, não um custo de produção. O material deteriorado por um defeito anormal e raro de um equipamento provoca uma perda, e não um custo; aliás, não haveria mesmo lógica em apropriarem-se como custos essas anormalidades e, portanto, acabar por ativar um valor dessa natureza.

Nota-se que as perdas são gastos que ocorrem na organização por intermédio de algo que não havia sido planejado ou esperado, como incêndios, enchentes etc. Portanto essas perdas não podem ser classificas como custos.

## <span id="page-19-0"></span>2.3 CLASSIFICAÇÃO DOS CUSTOS

Nesse tópico expõe a classificação dos custos, que são categorizados em relação aos produtos fabricados e quanto ao volume produzido. Os identificados em relação aos produtos fabricados classificam-se em diretos e indiretos; quanto ao volume de produção dividem-se em fixos e variáveis.

#### <span id="page-19-1"></span>**2.3.1 Em relação aos produtos fabricados**

Levando-se em consideração os produtos fabricados, os custos podem ser classificados em diretos e indiretos.

<span id="page-19-2"></span>2.3.1.1 Custos diretos

Os custos diretos compreendem os gastos com materiais diretos, mão-deobra direta ou qualquer custo que possa ser aplicado diretamente no produto ou serviço.

Para Leone (2000, p. 49), custos diretos são "aqueles custos que podem ser facilmente identificados com o objeto de custeio. São custos diretamente identificados a seus portadores. Para que seja feita a identificação, não há necessidade de rateio".

De acordo com Crepaldi (2004, p. 45), "os custos diretos são aqueles que podem ser diretamente (sem rateio) apropriado aos produtos e variam com a quantidade produzida, bastando existir uma medida de consumo: quilos, horas de mão de obra ou de máquina, material direto etc."

Conforme Bomfim e Passarelli (2006, p. 53):

custos diretos são aqueles que podemos identificar como pertencendo a este ou aquele produto, pois há como mensurar quanto pertence a cada um, de forma objetiva e direta. É o caso das matérias primas, das embalagens, dos componentes, da mão-de-obra (se de fato há verificação e medição de quanto tempo está se gastando em cada produto), dos serviços diretos executados por terceiros, da energia elétrica consumida (quando há medidores que identificam quanto se está consumindo em cada produto), etc. Esses custos são apropriados aos produtos sem que seja necessário fazer rateios e não oferecem dúvidas quanto a serem atribuíveis a este ou àquele produto.

Observa-se que os custos diretos são os gastos que poder ser identificados com facilidade e apropriados diretamente aos itens produzidos.

<span id="page-20-0"></span>2.3.1.2 Custos indiretos

Os custos indiretos são aqueles gastos que não são facilmente identificados com o objeto de custeio. São custos alocados aos objetos por meio de rateios.

Dubois et al ( 2006, p. 27) " afirma que os custos indiretos necessitam de alguns cálculos para serem distribuídos aos diferentes produtos fabricados pela empresa, uma vez que são de difícil mensuração e apropriação a cada produto elaborado".

> E os custos indiretos são os que não podem ser identificados diretamente aos produtos e necessitam de rateios para fazer a apropriação. Como exemplos são citados a energia elétrica consumida pela fábrica, depreciação de máquinas, mão de obra indireta, materiais indiretos (lubrificantes, lixas) e demais custos fabris. (CREPALDI, 2004, p. 18).

Conforme Wernke (2005, p. 8), o "rateio consiste na divisão do montante de determinado tipo de custos entre produtos ou serviços utilizando um critério qualquer, como volume fabricado por produto ou o tempo de fabricação consumido".

A Figura 2 expõe como é realizada a alocação dos custos diretos e indiretos em relação ao objeto de custeio.

<span id="page-21-0"></span>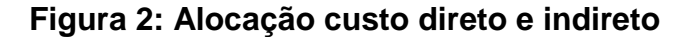

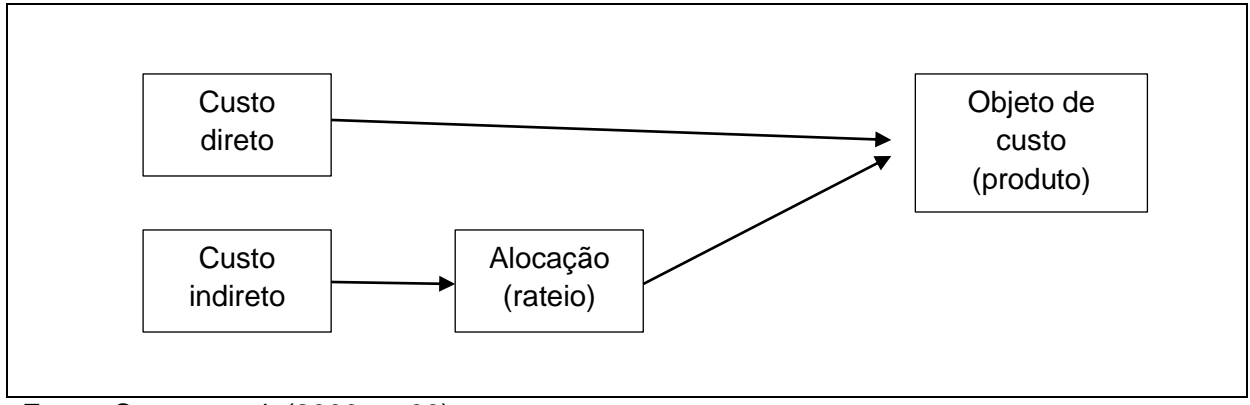

Fonte: Santos et al. (2006, p. 33)

Observa-se que os custos diretos são distribuídos diretamente aos produtos e os custos indiretos são os gastos que não podem ser alocados diretamente aos produtos, pois é preciso fazer o rateio antes.

#### <span id="page-21-1"></span>**2.3.2 Quanto ao volume produzido**

Os custos podem ser classificados em função do volume de produção em fixos e variáveis, conforme se expõem a seguir.

<span id="page-21-2"></span>2.3.2.1 Custos fixos

Custos fixos são aqueles cujos valores totais não se alteram independente do volume de produção do período.

De acordo com Dubois et al (2006, p.28), custos fixos são:

Aqueles cujos valores são os mesmos, qualquer que seja o volume de produção da empresa, dentro de um intervalo relevante. Portanto, eles não apresentam qualquer variação, em função do nível de produção. Como exemplos citam-se: IPTU da fábrica; depreciação; seguro da fábrica; etc.

Para Santos et al (2006, p. 57) " custos fixos são aqueles cujo montante independe do nível de atividade da empresa, isto é, são os custos que não se alteram quando o nível de atividade aumenta ou se reduz".

Percebe-se que os custos fixos são aqueles que não sofrem alteração de valor em caso de aumento ou diminuição da produção. Para Martins (2010) "o valor do aluguel do imóvel em que ocorre a produção geralmente é contratado por mês, independentemente de aumentos ou diminuições naquele mês do volume elaborado de produtos".

Na Figura 3 é demonstrado o comportamento do custo fixo:

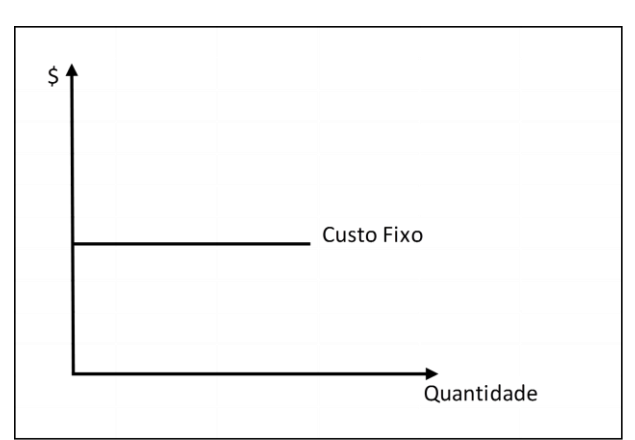

<span id="page-22-0"></span>**Figura 3: Gráfico do custo fixo**

Fonte: Dubois( 2006, p.29)

Nota-se que os custos fixos permanecem inalterados independente do volume produzido pela empresa. Portanto, se uma indústria de tintas produzir em um período, 4 toneladas ou 400 quilos de tintas os seus custos fixos serão os mesmos.

<span id="page-22-1"></span>2.3.2.2 Custos variáveis

Os custos variáveis são os gastos que estão relacionados ao volume de produção. Dessa forma, quanto maior for a quantidade produzida maiores serão os custos variáveis do período.

"São custos variáveis os que variam proporcionalmente ao volume produzido. Exemplo: matéria prima, embalagem" (CREPALDI, 2004, p. 18). Para Martins (2010, p.50), "quanto maior a quantidade produzida, maior seu consumo e portando dentro de uma unidade de tempo (mês, por exemplo), o valor do custo com tais materiais varia de acordo com o volume de produção".

A Figura 4 mostra o comportamento do custo variável.

<span id="page-23-0"></span>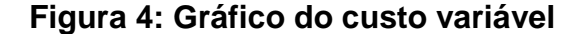

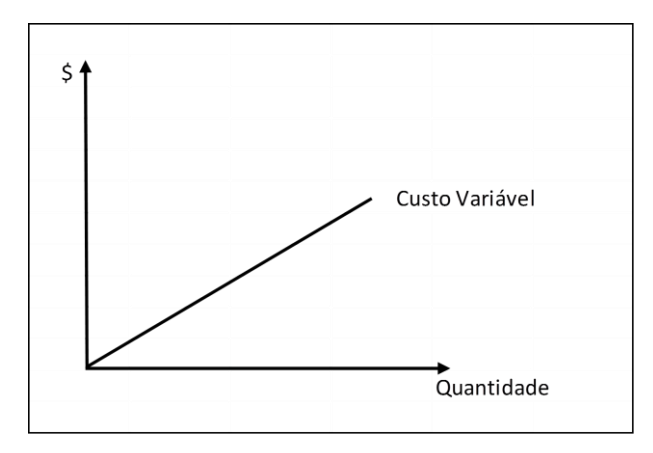

Fonte: Dubois (2006, p.30)

Observa-se que quanto maior a produção, mais elevados serão os custos variáveis.

Os custos também podem ser classificados como semivariáveis ou semifixos. Os custos semivariáveis são os que apresentam uma parcela fixa e a partir desse ponto o que for consumido passa a ser variável. Para Wernke (2005, p. 9), "esses custos tem uma parcela fixa com relação ao valor (\$) e, a partir de determinado ponto, passam a ter comportamento igual os dos custos variáveis".

Um exemplo de custo semivariáveis é a água e a energia elétrica que costumam ter uma taxa mínima (fixa) e outra cobrada pelo consumo efetivo (variável).

Os custos semifixos "são aqueles que têm valor total constante até certo volume de produção. Superado tal nível de atividade há uma modificação do valor total naquele período, que se mantém até que novo patamar de atividades seja atingido" (WERNKE, 2005, p. 9).

Maher (2001) cita como exemplo de custo semifixo: um posto de Corpo de Bombeiros, onde houvesse necessidade de um supervisor para cada quatro bombeiros; o custo dos supervisores, então, aumentaria em degraus, à medida que a quantidade de bombeiros aumentasse.

Entendem-se como custos semifixos os custos que são fixos numa determinada faixa de produção, mas que variam se há uma mudança nesta faixa.

## <span id="page-24-0"></span>2.4 MÉTODOS DE CUSTEIO

Método de custeio pode ser entendido como a maneira utilizada para apropriar os custos aos produtos ou serviços prestados. Crepaldi (2004, p.223) define que o custeio "são métodos de apuração de custos, maneiras segundo as quais serão procedidas a acumulação e apuração dos custos".

Para Wernke (2005, p.17), "os métodos de custeio possuem virtudes e limitações específicas, cabendo à empresa que pretende utilizá-los averiguar qual se adapta melhor às necessidades informativas e às peculiaridades das operações executadas".

Existem alguns métodos de custeio, neste trabalho serão apresentados os seguintes métodos: Custeio por Absorção, Custeio Direto ou Variável e Custeio Baseado em Atividades (ABC).

#### <span id="page-24-1"></span>**2.4.1 Custeio por absorção**

No Custeio por Absorção todos os custos sejam eles diretos ou indiretos, fixos ou variáveis, são apropriados aos produtos. Para Maher, (2001, p. 81), no Custeio por Absorção "todos os custos são absorvidos pelos produtos acabados e ai permanece como ativos até serem vendidos".

De acordo com Maher (2001), os gastos não fabris (despesas) são excluídos. Este método é derivado da aplicação dos Princípios Fundamentais de Contabilidade. Não é um princípio contábil em si, mas uma metodologia decorrente da aplicação desses Princípios. Diante disso, destaca-se que esse método é válido para a apresentação das Demonstrações Contábeis e para o pagamento do Imposto de Renda.

Martins (2001, p. 41), afirma que:

Custeio por absorção é o método derivado da aplicação dos princípios de contabilidade geralmente aceitos, nascidos da situação histórica mencionada. Consistem na alocação de todos os custos de produção aos bens elaborados, e só os de produção; todos os gastos relativos ao esforço de fabricação são distribuídos para todos os produtos feitos. (...) Outros critérios diferentes têm surgido através do tempo, mas este é ainda o adotado pela Contabilidade Financeira; portanto, válido tanto para fins de Balanço Patrimonial e Demonstração de Resultados como também, na maioria dos países, para Balanço e Lucros Fiscais.

Para Crepaldi (2004) "nesse método, todos os custos são alocados aos produtos fabricados. Assim, tanto os custos diretos como os indiretos incorporam-se aos produtos. Os primeiros, pela apropriação direta, e os indiretos, por sua atribuição por meio de critérios de rateio".

Para aplicar o método de custeio por absorção, é indispensável o uso de um critério de rateio para alocar os custos indiretos corretamente aos produtos. Contudo, segundo Santos (2000, p. 38), "por mais objetivos que pretendem serem os critérios de rateios, sempre apresentarão forte componente arbitrário, que distorce os resultados apurados por produto e dificulta a decisão da gerência." Este fato consiste em uma das desvantagens deste método.

O Quadro 1 expõe as etapas do Custeio por Absorção:

#### <span id="page-25-0"></span>**Quadro 1: Etapas do custeio por absorção**

- 1- Separação dos gastos do período em custos e despesas
- 2- Classificações dos custos em diretos e indiretos
- 3- Apropriações dos custos diretos aos produtos
- 4- Apropriações, por rateio, dos custos indiretos de fabricação

Fonte: Adaptado Dubois et al (2006, p. 125)

Para aplicar o custeio por absorção é preciso seguir as etapas acima citadas, que são: separação dos gastos em despesas e custos, alocação dos custos diretos e distribuição dos custos indiretos, por meio de rateio. Com isso, cada unidade produzida absorverá os gastos necessários para sua obtenção.

## <span id="page-25-1"></span>**2.4.2 Custeio baseado em atividades (abc)**

Nesse método de custeio o objeto de custeio não é o produto, e sim as atividades envolvidas na produção do produto ou na prestação.

O sistema de custos ABC (*Activity Based Costing*) "surgiu diante da necessidade crescente de uma apuração de custos dos produtos mais transparentes que evidenciasse o consumo dos insumos diretos e indiretos com a finalidade de ter uma formação de preço compatível com os preços vigentes num ambiente de alta competitividade". (SILVESTRE, 2002, p. 59).

Wernke (2005, p.29) define o custeio baseado em atividades como:

uma metodologia de apuração de custos cuja característica de maior destaque é a capacidade de distribuir as despesas e os custos indiretos aos produtos de forma mais justa (em comparação com o custeio por absorção), já que tenta mensurar o efetivo consumo desses gastos pelos itens fabricados. Para concretizar essa melhor alocação das despesas e dos custos indiretos, o ABC utiliza diversos critérios de rateio (ou de direcionamento) que tenham alguma relação lógica com o tipo de gasto que está sendo distribuído aos produtos.

Maher (2001, p. 282) orienta que para empregar o custeio baseado em atividades devem-se obedecer quatro passos:

> 1. Identifique as atividades (compra de materiais, por exemplo) que consomem recursos, e atribua custos a elas.

> 2. Identifique o(s) direcionador (es) de custos de cada atividade. Um direcionador de custos causa, "direciona" os custos de atividade. O direcionador de custos da compra de materiais, por exemplo, pode ser a quantidade de pedidos.

> 3. Calcule uma taxa por unidade de direcionador de custos ou por transação. Cada atividade pode ter mais de uma taxa.

> 4. Atribua custos aos produtos, multiplicando a taxa do direcionador pelo volume do direcionador consumido pelo produto. Por exemplo, o custo por pedido vezes a quantidade de pedidos exigida pelo produto.

Destaca-se conforme Dubois et al (2006, p. 154), que o método ABC efetua uma análise de processos, demonstrando a relação entre recursos consumidos ( o que foi gasto: água, luz, salários), atividades executadas ( em que foi gasto: produção, informática, vendas) e os objetos de custos, que podem ser produtos ou serviços ( para o que foi gasto: produto w, produto z, serviço x, serviço y).

O custeio baseado em atividades não é um método de custeio recomendado para qualquer empresa. É preciso que se faça uma análise da relação custo-benefício, a fim de se verificar se para a empresa é viável a implantação desse sistema, uma vez que exige uma série de controles.

## <span id="page-26-0"></span>**2.4.3 Custeio variável**

O custeio direto, ou custeio variável, considera como custo de produção do período apenas os custos variáveis.

Para Santos (1990), pelo método de custeamento variável, somente os custos claramente identificados com os produtos ou serviços vendidos, chamados de direto ou variáveis, devem ser apropriados. Os demais custos relacionados e necessários para manter a capacidade instalada, denominados de fixos, devem ser tratados parte como do período, indo diretamente para o resultado.

Algumas vantagens do custeio variável são a objetividade na mensuração dos custos fixos, a rapidez na captura de informações contábeis, a sua colaboração nos processos de avaliação de desempenho, clareza no planejamento do lucro e na tomada de decisões. As desvantagens são a subavaliação dos estoques, o problema dos custos semivariáveis e o seu resultado somente em curto prazo, justamente por desprezar os custos fixos, ligados à capacidade de produção e de planejamento em longo prazo. (PADOVEZE, 1997).

Segundo Dubois ( 2006, p. 130) o custeio variável serve apenas como instrumento de gerencia, pois fere os princípios contábeis. Ocorre que os custos fixos, neste método, são reconhecidos como despesas, ainda que nem todos os produtos fabricados tenham sidos vendidos.

Conforme Wernke (2005, p. 89), "este método contempla os custos variáveis (matéria-prima, mão-de-obra direta) e desconsidera os custos fixos (aluguel da fábrica, depreciação)". Para alocar os custos aos produtos não é necessário o uso de critério para rateio, evitando assim as distorções nos resultados. Berti (2009, p. 65) elucida que:

> a técnica do custeio direto parte do princípio de não ratear e não distribuir ao custo dos produtos ou dos serviços as parcelas de custos fixos. Na técnica do custeio direto todos os custos diretos variáveis são imputados aos custos dos produtos ou serviços mediante sistemas de apuração e medição. O que basicamente diferencia o custeamento direto do custeamento por absorção é o tratamento dado aos custos fixos. Enquanto no custeamento por absorção os custos fixos são rateados aos produtos ou serviços, mediante normas apropriadas ou chaves de rateio, no custeamento direto, os custos fixos não são rateados e nem distribuídos aos produtos ou serviços, mas, levados diretamente à conta de lucros e perdas.

Conforme apontado anteriormente, este método é tipicamente gerencial. Ele pode proporcionar à direção da empresa certa decisões, pois com sua aplicação é possível calcular a margem de contribuição dos produtos e evidenciar o ponto de equilíbrio da organização.

#### <span id="page-28-0"></span>2.5 ANÁLISE CUSTO – VOLUME – LUCRO

A análise custo/volume/lucro possibilita aos gestores a identificação se determinado produto está trazendo o retorno financeiro que a empresa espera.

Para Wernke (2005, p. 98) a análise custo/volume/lucro "é um modelo que possibilita prever o impacto, no lucro do período ou no resultado projetado, de alterações ocorridas ou previstas no volume vendido (quanto ao numero de unidades), nos preços de venda vigentes e nos valores de custos e despesas".

Essa análise é baseada no custeio variável e, por meio dela, pode-se estabelecer qual a quantidade mínima que a empresa devera produzir e vender para que não incorra em prejuízo. Dentre os principais componentes da análise custo/volume/lucro são à margem de contribuição e o ponto de equilíbrio que serão apresentados na sequência.

#### <span id="page-28-1"></span>**2.5.1 Margem de contribuição**

A margem de contribuição resulta da diferença entre o preço de venda (ou as receitas) e os custos ou despesas variáveis.

De acordo com Wernke (2005, p. 99), a margem de contribuição, "pode ser conceituada como o valor (em R\$) que cada unidade comercializada contribui para, inicialmente, pagar os gastos fixos mensais da empresa e, posteriormente, gerar o lucro do período".

O cálculo da margem de contribuição é definido por Crepaldi (2004, p. 231) da seguinte forma:

 $MC = PV - (CV+DV)$ 

Onde:

- MC= margem de contribuição
- PV= preço de venda

CV= custos variáveis

DV= despesas variáveis

Nota-se que para obter a margem de contribuição é preciso diminuir os custos e despesas variáveis do preço de venda.

Wernke (2005) ressalta, também, que analisar a Margem de Contribuição

é de suma importância para o auxílio à tomada de decisões de curto prazo. Tem-se algumas vantagens do conhecimento da margem de contribuição, que são:

> a) Permitem avaliar a viabilidade de aceitação de pedidos em condições especiais. Por exemplo: quando existir limite de matéria-prima ou de horas de trabalho disponíveis menores do que as necessárias para fabricar todos os pedidos em carteira, ou quando os pedidos são efetuados com preços e quantidades diferentes dos praticados normalmente;

> b) Auxiliam a administração a decidir que produtos devem merecer maior prioridade de divulgação (propagandas, brindes promocionais etc.), ou melhor, exposição gôndolas ou prateleiras (no caso das empresas varejistas);

> c) Identificam quais produtos geram resultado negativo, mais que devem ser tolerados pelos benefícios de vendas que possam trazer a outros produtos; d) Facilitam a decisão a respeito de quais seguimentos produtivos devem ser ampliados, restringidos ou até abandonados, pois quanto maior a

> margem de contribuição total proporcionada, mais interessante se torna o produto pela sua capacidade de geração de caixa. (WERNKE, 2005 p. 102).

Além disso, o cálculo da margem de contribuição para os produtos, bens ou serviços de uma empresa é utilizado para a determinação de seu ponto de equilíbrio.

## <span id="page-29-0"></span>**2.5.2 Ponto de equilíbrio**

O momento em que as receitas se igualam aos custos e despesas é denominado de ponto de equilíbrio. Quando a empresa está nesse ponto ela não tem lucro ou prejuízo. De acordo com Horngren, Foster e Datar (2000, p. 45) "o ponto de equilíbrio é o nível de atividade em que as receitas totais e os custos totais se igualam, ou seja, onde o lucro é igual à zero".

Denomina-se Ponto de Equilíbrio, conforme explica Padoveze (2009, p. 379), "o ponto em que o total da margem de contribuição da quantidade vendida/produzida se iguala aos custos e despesas fixas".

Berti (2009, p. 147) assegura que:

Ponto de Equilíbrio é o momento em que o resultado das operações da empresa é nulo, ou seja, a receita total é igual à soma dos custos e despesas totais. Se a empresa operar acima desse nível, passa a ter um resultado positivo (lucro), abaixo desse nível o resultado é negativo (prejuízo).

Segundo Crepaldi (2004, p. 235-236), o ponto de equilíbrio pode ser divido em três tipos:

> Contábil: Consiste no ponto de equilíbrio onde o lucro é igual à zero. As receitas e despesas totais se igualam, sendo o lucro suficiente apenas para cobrir os custos e as despesas. Financeiro**:** É caracterizado pela quantidade necessária a ser vendida para que a organização possa cobrir seus gastos operacionais e não operacionais. Levam em conta somente os custos veridicamente desembolsados financeiramente. Econômico: O ponto de equilíbrio econômico visa estabelecer a quantidade de vendas que deve ser realizada para garantir todos os custos, despesas fixas e custos relacionados com capital próprio, deixando de lado os aspectos financeiros e não operacionais.

A seguir são apresentadas as fórmulas de aplicação do ponto de equilíbrio:

## <span id="page-30-0"></span>**Quadro 2: Fórmulas aplicadas ao ponto de equilíbrio**

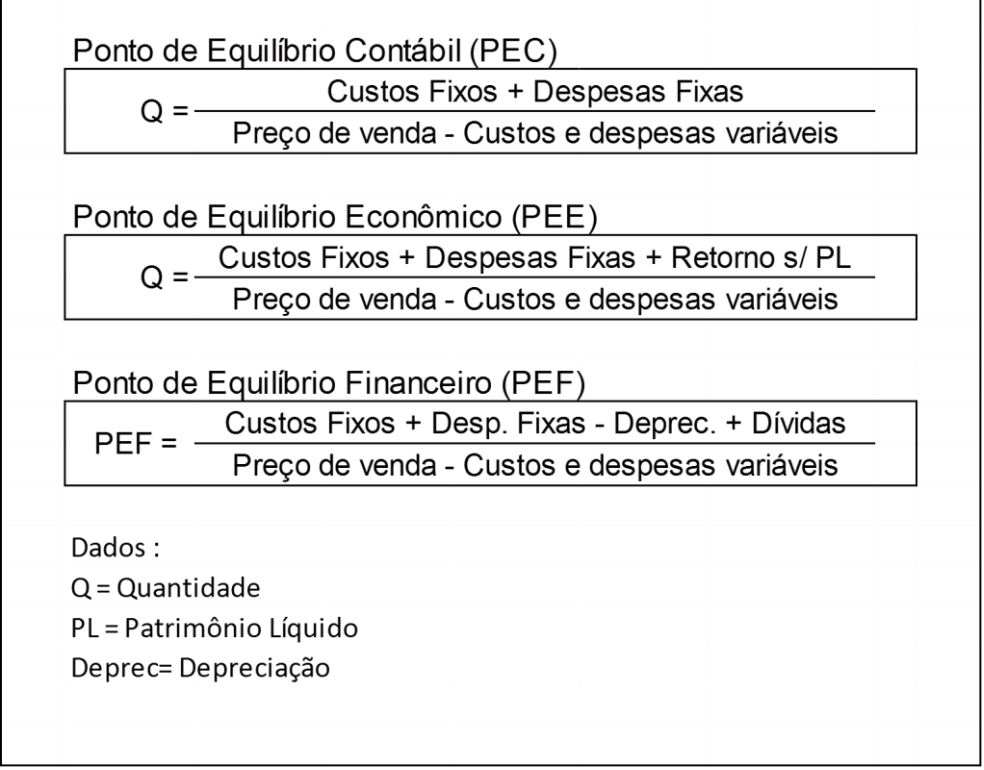

Fonte: Duboiset al (2006, p. 190)

O PEC determina a quantidade mínima a ser produzida e vendida para a empresa não ter lucro nem prejuízo. Para efeito do cálculo do PEE, considera o retorno mínimo desejado pelos gestores da empresa. Para saber o volume de vendas que é suficiente para pagar os custos e despesas variáveis, os custos fixos

(exceto depreciação) e outras dívidas para saldar no período, como empréstimos ou financiamentos, pode - se recorrer ao calculo do PEF.

## <span id="page-31-0"></span>2.6 FORMAÇÃO DO PREÇO DE VENDA

Para se formar o preço de venda é necessário que a empresa estabeleça um método adequado e que lhe traga o retorno financeiro principal: o lucro.

Segundo Wernke (2005, p. 147), quando se tratar de fixar os preços de venda:

> há dois caminhos básicos que podem ser escolhidos: primeiro a formação do preço de venda onde a empresa estipula "um preço de venda orientativo" aplicando uma taxa de marcação (ou *mark-up*) sobre o custo unitário do produto ou mercadoria. E a segunda modalidade de precificação consiste em "analisar o preço de venda praticados". Isso é pertinente, porque a determinação do preço de venda está sendo cada vez mais influenciada por fatores de mercado e menos por fatores internos.

Dubois, Kulpa e Souza (2006, p. 224) afirmam que o "custo de produção é, inegavelmente, um dos fatores de grande importância na determinação do preço final dos produtos, uma vez que é muito raro uma empresa vender um bem abaixo do seu custo".

Para obter um preço de venda mais adequado é necessário saber qual é o valor que deverá ser atribuído às despesas, impostos e também à inclusão da margem de lucro desejada. (DUBOIS, KULPA e SOUZA, 2006).

Por isso utiliza-se o *mark up*, que é um fator aplicado sobre o custo de compra de uma mercadoria (ou sobre o custo total unitário de um bem ou serviço) para a formação do preço de venda.

Conforme Wernke (2005, p. 152) "no cálculo do *mark-up* podem ser inseridos todos os fatores que se deseja cobrar no preço de venda, sob a forma de percentuais, itens como os tributos incidentes sobre as vendas, as comissões pagas aos vendedores e margem de lucro desejada para cada produto".

Para realizar o cálculo do preço de venda pelo *Mark-up,* utiliza-se a fórmula exposta no Quadro 3:

#### <span id="page-32-0"></span>**Quadro 3: Fórmula do** *mark-up*

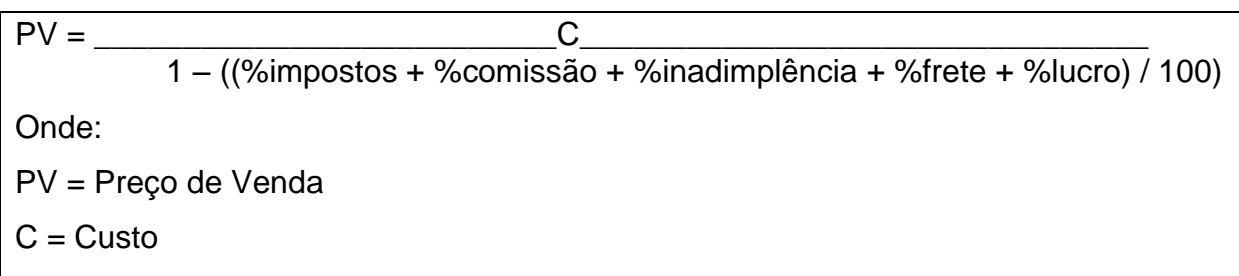

Fonte: Adaptado Crepaldi (2004, p. 213)

Dessa forma, o *mark-up* é uma taxa de marcação que considera os impostos sobre venda, as comissões, o frete sobre vendas, as despesas gerais e administrativas e o lucro desejado. Essa taxa é aplicada para formar o preço de venda.

De acordo com Santos et al (2006, p. 118) podem ser configurados no comércio dois grandes grupos de custos: "custos relativos à aquisição das mercadorias, que são tipicamente custos variáveis diretos sob a denominação de custo da mercadoria adquirida; e despesas relativas a venda das mercadorias que são, como o próprio nome indica, despesas incidentes no ato da venda".

Nota-se que para formar o preço de venda em empresas comerciais deve-se considerar o custo da mercadoria adquirida e os demais gastos envolvidos na sua comercialização.

#### <span id="page-33-0"></span>**3 METODOLOGIA**

Para formular a pesquisa, se faz necessário a definição dos processos metodológicos, por se tratar de um estudo científico. Conforme Brenner e Jesus (2008, p. 47) "a metodologia deve conter os procedimentos adotados de forma a descrever a natureza da pesquisa realizada, o problema e objetivos a fim de possibilitar melhor interpretação dos resultados por parte do leitor".

Assim, nesse capítulo mostra-se o enquadramento metodológico e os procedimentos para coleta e análise de dados utilizados.

#### <span id="page-33-1"></span>3.1 ENQUADRAMENTO METODOLÓGICO

Esse estudo tem caráter descritivo, pois descreve os custos envolvidos no comércio de expositores de uma empresa localizada em Criciúma-SC e apresenta uma proposta para o cálculo da formação do preço de venda. Segundo Andrade (2007, p. 114), "nesse tipo de pesquisa, os fatos são observados, registrados, analisados, classificados, sem que o pesquisador interfira neles."

Para análise dos dados utilizou-se pesquisa qualitativa. Segundo Richardson (1999, p. 80) "todos os estudos que empregam uma metodologia qualitativa podem descrever a complexidade de determinado problema, analisar a interação de certas variáveis, compreender e classificar processos dinâmicos vividos por grupos sociais".

Em relação aos procedimentos foram usados pesquisa bibliográfica e o estudo de caso. Para Marconi e Lakatos (2008, p. 57) "a pesquisa bibliográfica abrange toda bibliografia já tornada publica em relação ao tema em estudo, desde publicações avulsas, revistas, livros, entre outros". O estudo de caso é a realização de uma pesquisa empírica sobre um fenômeno em seu contexto real, através de uma exploração intensiva de uma única unidade de estudo (BRENNER; JESUS, 2008, p. 19). O estudo de caso foi realizado em uma empresa que possui a atividade de comércio varejista de expositores, localizado no município de Criciúma-SC.

## <span id="page-34-0"></span>3.2 PROCEDIMENTOS PARA COLETA E ANÁLISE DE DADOS

Para efetuar a coleta de dados utilizou-se entrevista semiestruturada. De acordo com Marconi e Lakatos (2008, p. 82), "a entrevista possui um roteiro de tópicos relativos ao problema que se vai estudar e o entrevistador tem liberdade de fazer as perguntas que quiser". As entrevistas foram realizadas com o contador e gerente da empresa em estudo.

Empregou-se também a pesquisa documental. Segundo Marconi e Lakatos (2008, p. 49), "a característica da pesquisa documental é que a fonte de coleta de dados está restrita a documentos, escrita ou não, constituindo o que se denomina de fontes primárias."

Assim, para conseguir as informações relativas aos custos existentes na organização foram analisados os documentos da empresa, tais como: notas fiscais de entrada e saída e folha de pagamento no período de maio a junho de 2013.

Destaca-se que para a realização do estudo de caso adotou-se a metodologia utilizada no Trabalho de Conclusão de Curso (TCC) do Curso de Graduação em Ciências Contábeis da UNESC, da acadêmica Daniela Luiz Loch.

#### <span id="page-35-0"></span>**4 ESTUDO DE CASO**

Nesse capítulo apresenta-se a caracterização da empresa em estudo, identificando-se os principais produtos comercializados, os custos e despesas variáveis e os gastos fixos.

Expõem-se, também, a aplicação do custeio variável e por absorção a fim de obter o preço de venda das mercadorias comercializadas. Por fim, apresenta-se um comparativo entre os preços praticados pela empresa em relação aos calculados com base nos custos. Mostra-se, ainda, o cálculo do ponto de equilíbrio para essa organização.

## <span id="page-35-1"></span>4.1 CARACTERIZAÇÃO DA EMPRESA EM ESTUDO

O estudo de caso foi realizado em uma empresa comercial de pequeno porte, localizada no município de Criciúma-SC. A organização foi constituída em outubro de 1990 e iniciou as atividades em uma pequena sala alugada de 15m², comercializando produtos cromados, tais como: cabides, porta-copos e escorredores de louça. Atualmente seu segmento de mercado é voltado para lojistas vinculados ao comércio de vestuário e possui um portfólio que engloba manequins, cabides, araras e cestos em geral.

A empresa possui a razão social: Eduardo Pinheiro da Cruz ME, sendo o Sr. Eduardo o fundador e gerente administrativo do empreendimento. A contabilidade é terceirizada e o regime de tributação aplicado é o Simples Nacional, pois sua receita é inferior a R\$ 360.000,00 no ano calendário. O faturamento médio mensal é de aproximadamente R\$ 8.000,00.

A Figura 5 apresenta a estrutura organizacional da empresa objeto de estudo:

<span id="page-36-0"></span>**Figura 5: Estrutura Organizacional**

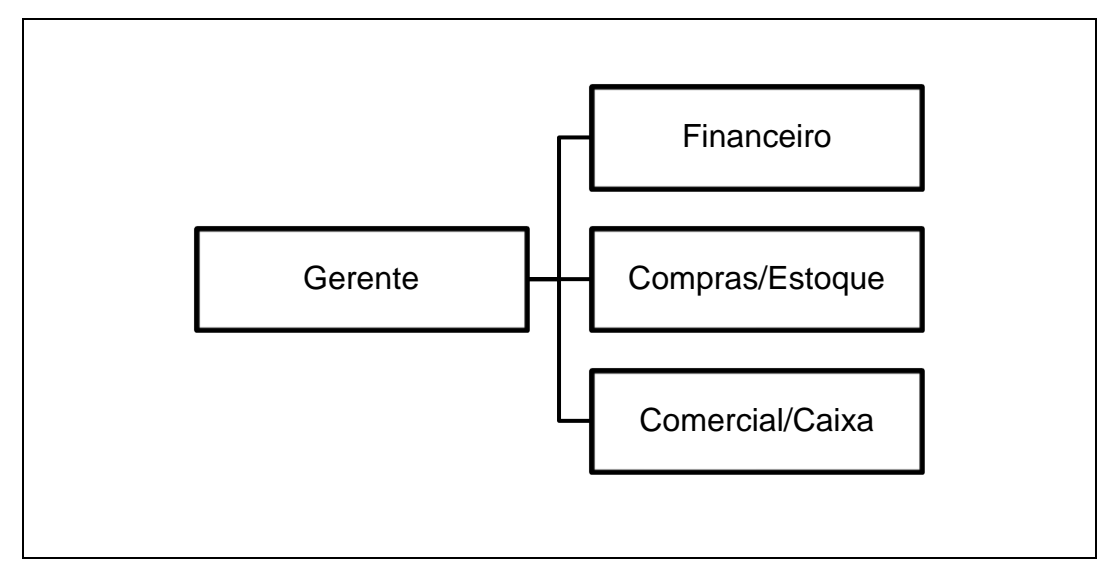

Fonte: Elaborado pelo autor

A empresa possui um gerente administrativo, sendo que essa função é desempenhada pelo Sr. Eduardo, que é responsável também pelos setores de compras, estoque e contas a pagar e receber. Essa entidade possui apenas uma funcionária que desempenha a função de vendedora e caixa, desenvolvendo a parte comercial envolvida no negócio.

Com cerca de 20 anos de atuação no município de Criciúma o mercado foi sempre promissor, pois o comércio da cidade é voltado para a confecção e venda de vestuários. Porém, nos últimos 5 anos começaram a surgir outras empresas que comercializam expositores do mesmo ramo da organização objeto de estudo.

Estabeleceu-se, então, uma concorrência entre as lojas de tal maneira que as vendas na empresa caíram significativamente nos últimos anos. Partindo desse pressuposto destaca-se a importância da pesquisa, principalmente pela necessidade de se identificar o custo das mercadorias comercializadas, pois obtendo esses dados é possível formar o preço de venda adequado e aumentar as vendas.

#### <span id="page-36-1"></span>4.2 PRINCIPAIS PRODUTOS COMERCIALIZADOS

Para a realização desse estudo, inicialmente identificou-se as linhas de produtos comercializados pela empresa.

O Quadro 4 apresenta os principais produtos comercializados pela empresa que são caracterizados nas linhas: manequins, araras, cabides e cestos.

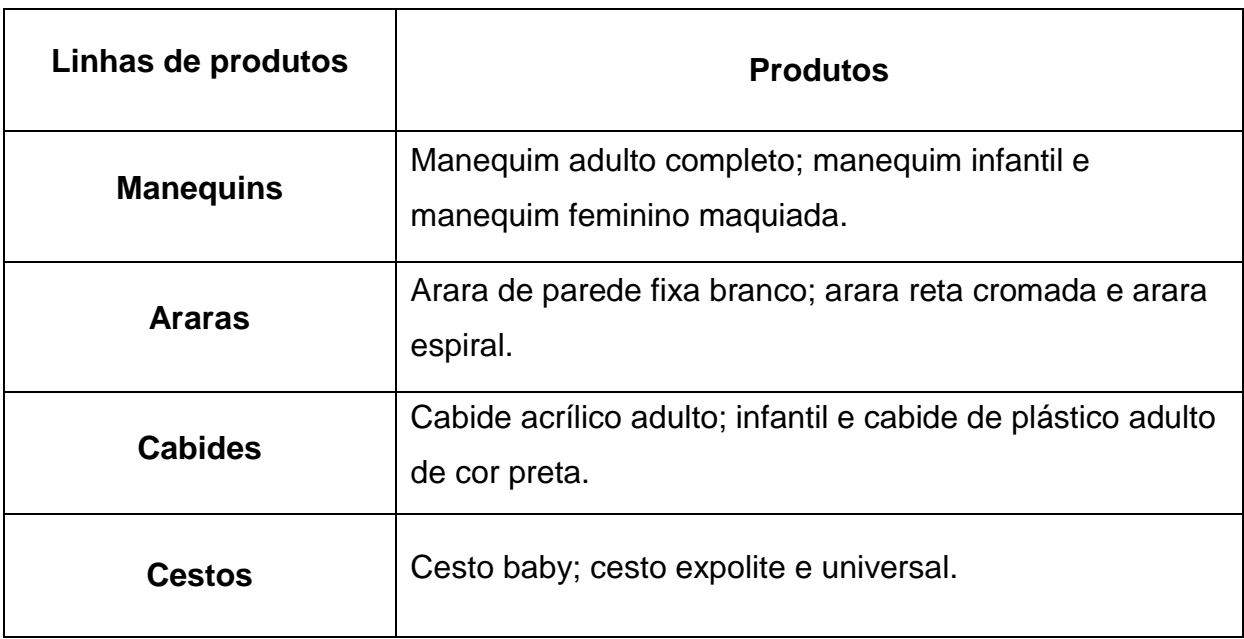

<span id="page-37-0"></span>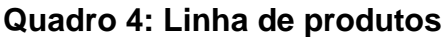

Fonte: Elaborado pelo autor

Para o cálculo do preço de venda foi selecionado um item de cada linha dos produtos apresentados. Para definir as mercadorias adotou-se como critério o produto mais vendido de cada linha. O Quadro 5 expõe as mercadorias selecionadas.

## <span id="page-37-1"></span>**Quadro 5: Itens Selecionados**

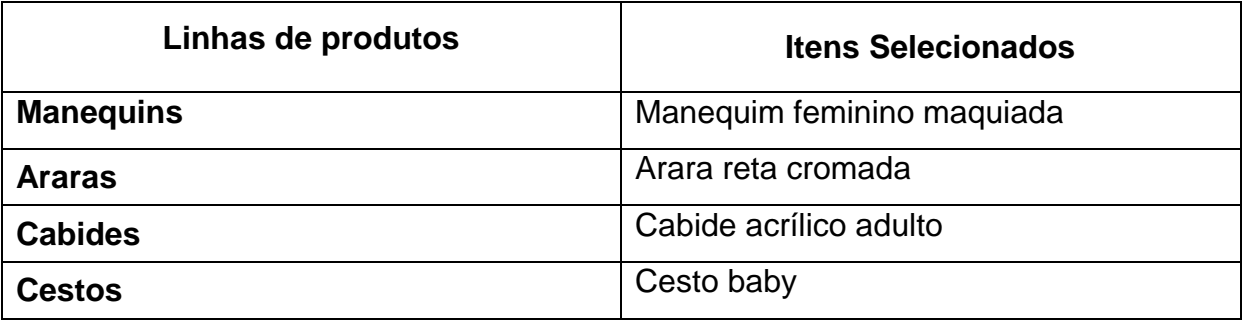

Fonte: Elaborado pelo autor

Os itens selecionados são os mais vendidos pela empresa, pois tais produtos são essenciais na exposição das mercadorias pelos seus clientes, na grande maioria comerciantes da indústria têxtil.

### <span id="page-38-1"></span>4.3 IDENTIFICAÇÃO DOS GASTOS

Para formar o preço de venda, que tem por base os custos das mercadorias, é necessária a identificação dos custos de aquisição, assim como, as despesas originadas das atividades de comercialização e administração do negócio.

Conhecendo a estrutura de custos da organização é possível formar um preço de venda que possibilite recuperar o investimento aplicado e obter o lucro almejado pela empresa em estudo. Além disso, nesse caso específico, foi possível comparar os preços de vendas formados com base nos custos com os preços praticados pela organização e conhecer o seu ponto equilíbrio.

Na sequência, mostra-se a composição dos custos e despesas variáveis e demais gastos existentes na empresa pesquisada.

#### <span id="page-38-2"></span>**4.3.1 Custos e despesas variáveis**

Neste item apresentam-se os custos de aquisição das mercadorias e demais despesas variáveis, como o percentual de tributação referente ao Simples Nacional e os gastos com embalagens.

#### <span id="page-38-3"></span>4.3.1.1 Custo de aquisição das mercadorias

Nas empresas comerciais o custo de aquisição é calculado com base no valor da fatura, deduzido dos descontos obtidos e os impostos recuperáveis, e acrescido pelos valores dos fretes, seguros e dos impostos não recuperáveis. O Quadro 6 demonstra o cálculo utilizado para apurar o custo de aquisição .

<span id="page-38-0"></span>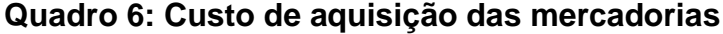

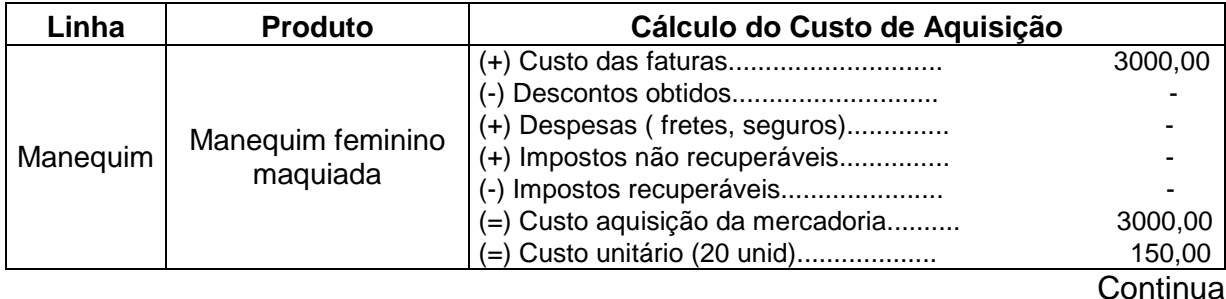

#### Conclusão

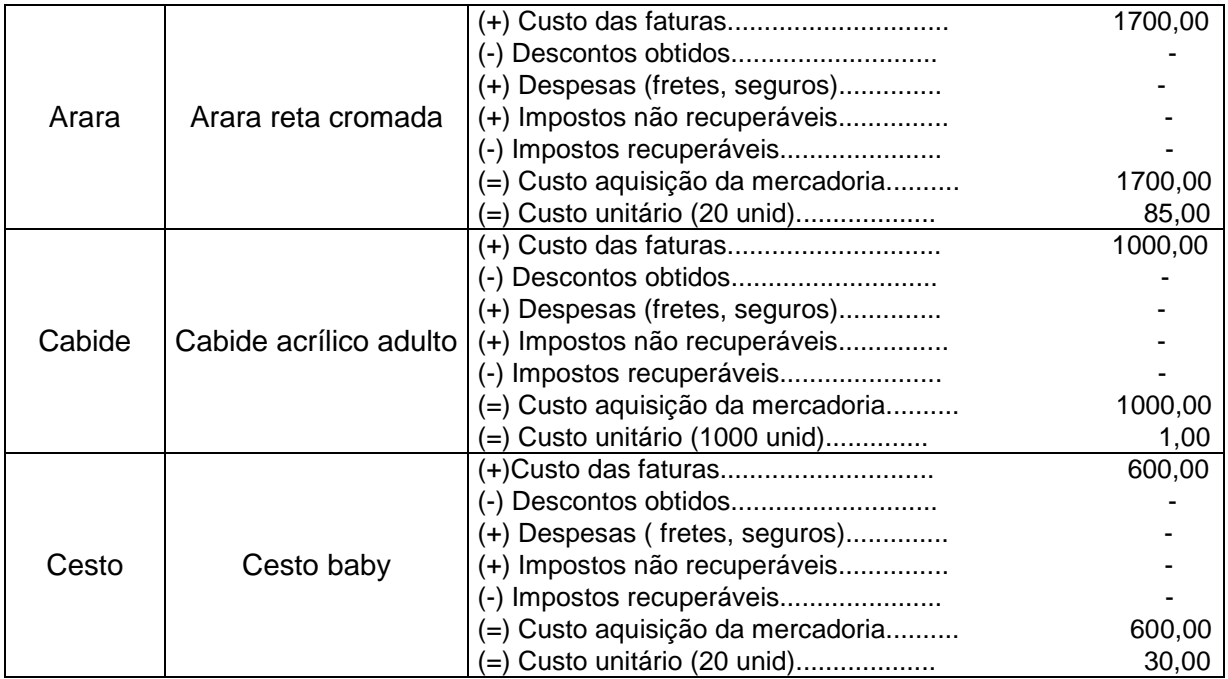

Fonte: Elaborado pelo autor

O custo de aquisição foi calculado como base nos valores das notas fiscais de compra referente aos meses de maio a junho de 2013. Para calcular o custo unitário dividiu-se o custo total médio das aquisições das mercadorias pela quantidade média comprada nos dois períodos pesquisados.

Ressalta-se que a empresa em estudo não obtém descontos dos fornecedores, pois suas compras são pagas a prazo. Os demais gastos, como por exemplo, o frete também não é pago pelo estabelecimento, pois o transporte é de responsabilidade do fornecedor.

Como a empresa é optante pelo Simples Nacional não tem direto a crédito dos tributos recuperáveis. Contudo, a Lei Complementar nº 128/08, Art. 23 estabelece que "as pessoas jurídicas e aquelas a elas equiparadas pela legislação tributária, não optantes pelo Simples Nacional, terão direito a crédito correspondente ao ICMS incidente sobre as suas aquisições de mercadorias de ME (microempresário) ou EPP (empresa de pequeno porte) optante pelo Simples Nacional, desde que destinadas a comercialização ou industrialização.

#### <span id="page-40-1"></span>4.3.1.2 Despesas variáveis

As despesas variáveis são aquelas que oscilam conforme a quantidade vendida. Na empresa em estudo as despesas variáveis referem-se ao percentual de tributação do Simples Nacional e às embalagens utilizadas para embalar as mercadorias. As comissões sobre vendas também são consideradas como variáveis, no entanto elas não existem, pois o funcionário recebe salário fixo.

O total das despesas variáveis foi calculado com base no faturamento médio mensal, que é aproximadamente de R\$ 8.000,00. Apresenta-se no Quadro 7, o valor das despesas variáveis:

## **Item % sobre a Receita Bruta Valores (R\$)** Simples Nacional  $\vert$  4,00  $\vert$  320,00 Embalagens | 0,50 | 40,00 Total 4,50 360,00

#### <span id="page-40-0"></span>**Quadro 7: Despesas variáveis**

Fonte: Elaborado pelo autor

Percebe-se a alíquota de 4,00 %, referente ao regime de tributação do Simples Nacional, que abrange CPP (Contribuição Previdenciária Patronal) de (2,75%) e ICMS (Imposto sobre Operações Relativas à Circulação de Mercadorias e Serviços) com (1,25 %). Esse percentual é calculado sobre a receita bruta do mês.

As embalagens são as sacolas plásticas utilizadas para empacotar as mercadorias como, por exemplo: os cabides no momento da venda. Representam 0,50 % do faturamento mensal.

#### <span id="page-40-2"></span>**4.3.2 Gastos fixos**

Os gastos fixos são aqueles que existem e independente de qualquer que seja o volume de mercadorias vendidas. A empresa em estudo tem como gasto fixo a depreciação dos bens, salário do funcionário, aluguel e demais gastos.

#### <span id="page-41-2"></span>4.3.2.1 Depreciação dos bens

A depreciação consiste na redução do valor dos bens imobilizados pelo desgaste ou perda de utilidade por uso, ação da natureza ou obsolescência.

Foi realizado um levantamento dos bens que a empresa possui, a fim de encontrar os gastos com depreciação. Apresenta-se no Quadro 8, o imobilizado da entidade, seus respectivos valores e a taxa de depreciação utilizada.

| <b>Descrição</b> | Quant. | Ident.    | Valor unitário | <b>Valor total</b> | Taxa |
|------------------|--------|-----------|----------------|--------------------|------|
| Fax              |        | <b>MU</b> | R\$ 250,00     | R\$ 250,00         | 10%  |
| Cadeira          |        | <b>MU</b> | R\$ 200,00     | R\$ 200,00         | 10%  |
| Balcão           |        | <b>MU</b> | R\$1.500,00    | R\$ 1.500,00       | 10%  |
| Total            | 3      |           |                | R\$ 1.950,00       |      |

<span id="page-41-0"></span>**Quadro 8: Descrição do Ativo Imobilizado**

Fonte: Elaborado pelo autor

A empresa apresenta um valor total de R\$ 1.950,00 em imobilizado, distribuídos entre móveis e utensílios. Nota-se, que o valor total dos bens de ativo imobilizado não é muito representativo, uma vez que a estrutura da loja é pequena. Destaca-se, além disso, que a sala comercial é alugada por isso não é depreciada.

Para calcular a depreciação referente aos móveis e utensílios foi aplicado sobre o valor total do bem um coeficiente que representa a vida útil dos móveis e utensílios que é de 10 anos. Desse modo, a depreciação corresponde a 10 % ao ano. O Quadro 9 apresenta o valor mensal da depreciação dos bens imobilizados:

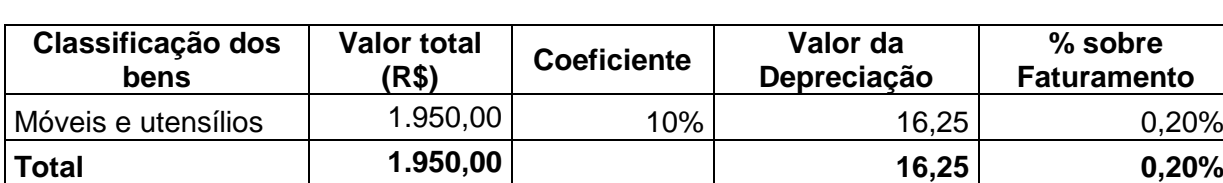

#### <span id="page-41-1"></span>**Quadro 9: Depreciação mensal**

Fonte: Elaborado pelo autor

O gasto que a empresa em estudo apresenta com depreciação corresponde a R\$ 16,25 por mês, ou seja, 0,20% sobre o faturamento médio mensal.

#### <span id="page-42-1"></span>4.3.2.2 Demais gastos fixos

A empresa em estudo apresenta outros gastos fixos. O Quadro 10 mostra os valores médios desses gastos incorridos nos meses de maio a junho de 2013:

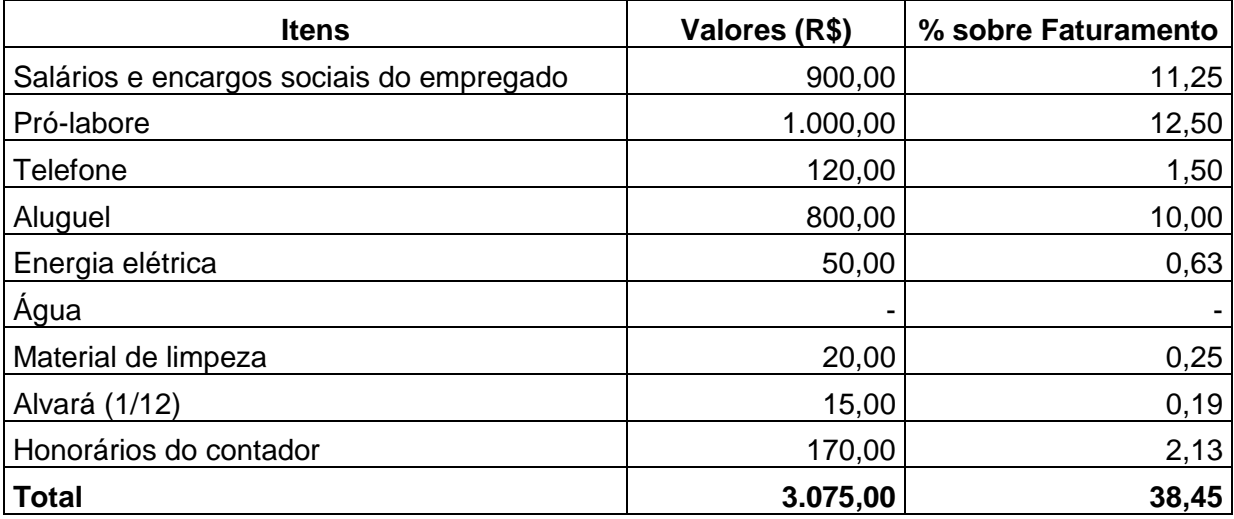

#### <span id="page-42-0"></span>**Quadro 10: Demais gastos fixos**

Fonte: Elaborado pelo autor

Com relação aos gastos com salários e encargos destaca-se que a organização possui apenas uma funcionária que desempenha a função de vendedora e caixa. O pró-labore refere-se à retirada mensal do proprietário que desempenha a função de gerente administrativo.

O valor gasto com o telefone é oriundo do contato com os fornecedores a fim de realizar os pedidos e negociações de preços e outras ligações efetuadas para clientes quando necessário. A energia elétrica corresponde ao gasto para manter a iluminação do ambiente.

Os gastos com material de limpeza são resultantes da compra de produtos como detergentes e desinfetantes, usados para manter o ambiente limpo. O aluguel é resultante da locação do imóvel conforme contrato estabelecido com o locador. O alvará representa a valor da taxa paga ao município para manter a empresa em funcionamento. Os honorários do contador se referem ao desembolso mensal pago a prestadora de serviços que realiza os serviços contábeis a empresa em estudo.

A empresa não possui gastos com água, pois esse valor é pago pelo locador do imóvel e em contrapartida acrescentado nas prestações dos alugueis.

Os gastos fixos mensais representam 38,45 % do faturamento médio mensal. Observa-se que o gasto com pró-labore apresenta o valor mais significativo em relação ao faturamento (12,50 %), seguido dos salários e encargos (11,25%) e do aluguel (10,00%).

### <span id="page-43-1"></span>4.4 CÁLCULO DO PREÇO DE VENDA

Apresenta-se a seguir o cálculo do preço de venda aplicando o *Mark up* com base no custo do produto apurado pelo método de custeio variável e pelo custeio por absorção.

#### <span id="page-43-2"></span>**4.4.1 Aplicando o** *markup* **com base no método de custeio variável**

Para calcular o preço de venda com base no método de custeio variável considerou-se, além do custo de aquisição das mercadorias, o percentual das despesas variáveis em relação ao faturamento médio mensal e a margem de lucro desejada pelo proprietário. Dessa forma, o *markup*, é composto por 4 % referente ao Simples Nacional, 0,50% correspondente às embalagens e 30% de margem de lucro, que foi definida pelo Sr. Eduardo.

Para título de ilustração, apresenta-se a seguir o cálculo do preço de venda da mercadoria manequim feminina:

#### <span id="page-43-0"></span>**Quadro 11: Cálculo do preço de venda pelo custeio variável**

| $PV =$ | 150,00                              |            |
|--------|-------------------------------------|------------|
|        | $1 - ((4\% + 0.50\% + 30\%) / 100)$ |            |
| $PV =$ | 150,00                              | $= 229,01$ |
|        | 0,655                               |            |
|        |                                     |            |

Fonte: Elaborado pelo autor

Considerando o custo de aquisição da mercadoria, que foi de R\$ 150,00 e aplicando o *Mark-up*, foi encontrado o preço de venda de R\$ 229,01 para o manequim feminino. Destaca-se que o índice de 0,655 evidenciado no Quadro 11 foi obtido pela soma dos percentuais das despesas variáveis e lucro pretendido.

Esse coeficiente foi atribuído aos demais produtos, haja vista que apresentam as mesmas despesas variáveis. Alterou-se apenas o custo da aquisição para cada cálculo a ser efetuado.

No Quadro 12, apresentam-se os preços de venda calculados para as outras mercadorias.

| <b>Produtos</b>        | <b>Despesas</b><br>variáveis | Margem do<br>lucro | Custo de<br>aquisição | Mark-<br>up | Preço de<br>venda |
|------------------------|------------------------------|--------------------|-----------------------|-------------|-------------------|
| Manequim feminino      | 4,50%                        | 30%                | 150,00                | 0.655       | 229,01            |
| Arara reta cromada     | 4,50%                        | 30%                | 85,00                 | 0.655       | 129,77            |
| Cabide acrílico adulto | 4,50%                        | 30%                | 1,00                  | 0.655       | 1,53              |
| Cesto baby             | 4,50%                        | 30%                | 30,00                 | 0.655       | 45,80             |

<span id="page-44-0"></span>**Quadro 12: Cálculo do preço de venda das mercadorias pelo método custeio variável**

Fonte: Elaborado pelo autor

 Nota-se que os percentuais da margem de lucro e de despesas variáveis mantiveram-se iguais para todas as mercadorias. Assim, calculou-se o preço de venda com base no custo do produto pelo método de custeio variável.

#### <span id="page-44-1"></span>**4.4.2 Aplicando o** *markup* **com base no método de custeio por absorção**

Para calcular o preço de venda com base no método de custeio por absorção se faz necessário, além de conhecer os custos e as despesas variáveis, considerar os custos e despesas fixos.

Conforme destacado anteriormente, o custo variável equivale ao valor de aquisição das mercadorias. Foram identificados como despesas variáveis: os impostos que correspondem a 4% e embalagens a 0,50% sobre o faturamento médio mensal. Os gastos fixos necessários à manutenção do empreendimento representam 38,65% do faturamento.

Considerando a margem de lucro desejada de 30 % sobre o preço de venda, o percentual de *Markup* é de 73,15%.

A seguir apresenta-se o cálculo do preço de venda da manequim feminina, como exemplo, com base no método de custeio por absorção:

<span id="page-45-0"></span>**Quadro 13: Cálculo do preço de venda pelo método de custeio por absorção**

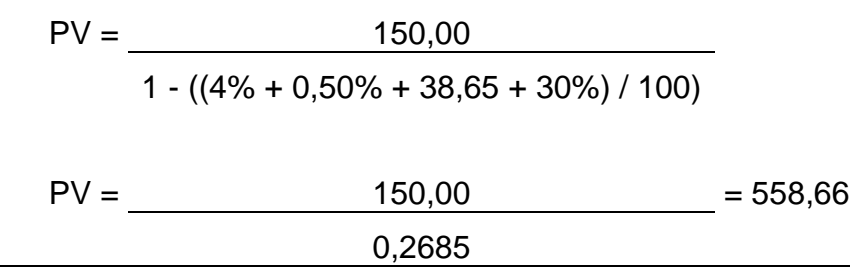

Fonte: Elaborado pelo autor

O preço de venda de R\$ 558,66 encontrado por meio do método de custeio por absorção é obtido pela divisão do custo unitário de aquisição da mercadoria manequim feminino pelo *mark-up* composto pelos demais gastos variáveis somados aos gastos fixos e margem de lucro.

No Quadro 14 apresentam-se o cálculo do preço de venda das demais mercadorias, utilizando o método de custeio por absorção:

<span id="page-45-1"></span>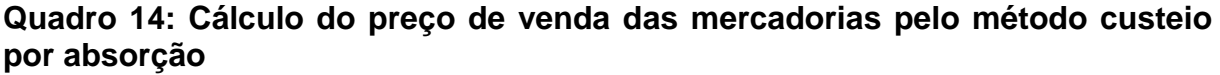

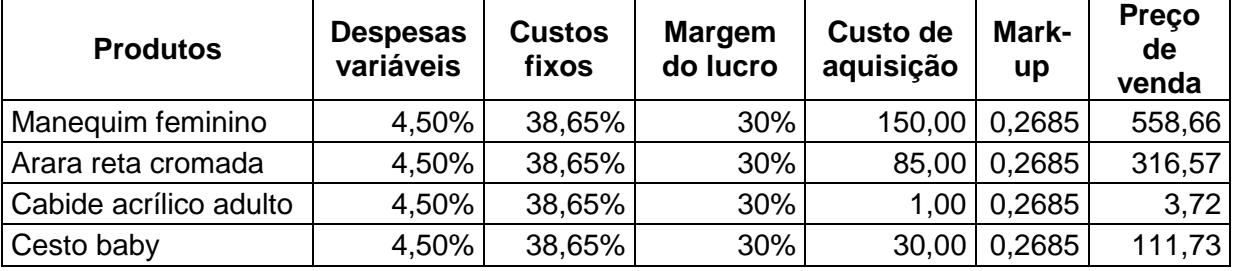

Fonte: Elaborado pelo autor

Observa-se que o preço de venda é mais elevado quando formado com a aplicação do custeio por absorção, pois esta metodologia considera os gastos fixos além das despesas variáveis e lucro desejado no cálculo do preço de venda. Enquanto que pelo custeio variável são considerados somente as despesas variáveis e lucro desejado para compor o *Mark up*.

## <span id="page-45-2"></span>**4.4.3 Preço de venda praticado x calculado**

A empresa em estudo forma o preço de venda das mercadorias comercializadas com base na experiência do proprietário que atua há anos nesse mercado. Assim, ao longo desse período foi se fixando alguns percentuais para cobrir os gastos e obter lucro. Atualmente aplica-se o percentual de 100 % sobre o custo de aquisição da mercadoria, por considerar que essa é a alternativa para garantir a continuidade da empresa.

Dessa forma, a organização conseguiu manter-se no mercado todos esses anos. Porém, com a queda nas vendas é preciso repensar os preços praticados e desenvolver novos métodos para obtenção de um preço de venda mais adequado.

Sendo assim, no Quadro 15 comparam-se os preços de venda praticados pela empresa com os preços de venda obtidos pelos métodos de custeio variável e absorção.

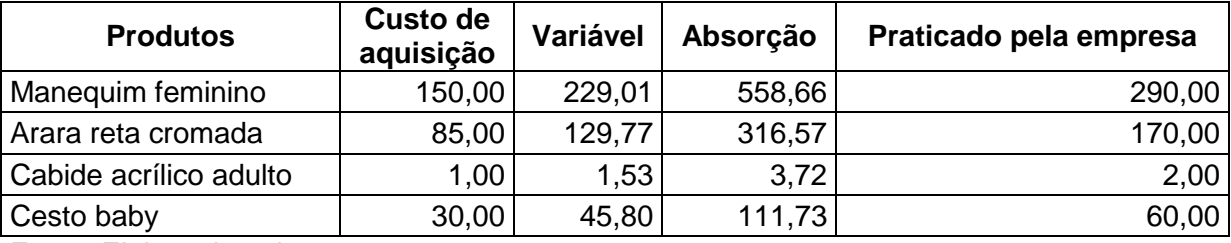

#### <span id="page-46-0"></span>**Quadro 15: Comparação dos preços de venda**

Fonte: Elaborado pelo autor

Observa-se que o preço de venda obtido por meio do método de custeio variável ficou abaixo do preço praticado pela empresa. Isso ocorre devido ao fato desse método não considerar os gastos fixos. Destaca-se, porém, se a organização adotar esse preço suas vendas não serão suficientes para cobrir os gastos fixos e gerar lucro.

Por outro lado, o custeio por absorção revela um preço de venda inviável, ficando extremamente alto e se fosse aplicado à empresa, certamente, não conseguiria vender suas mercadorias e poderia encerrar suas atividades. Essa situação acontece porque os gastos fixos da organização em estudo são representativos em relação ao faturamento médio mensal, correspondendo a 38,65%.

Como os gastos fixos da empresa são muito altos, se faz necessária uma análise mais detalhada por parte do proprietário a fim de diminuir os gastos envolvidos no negócio para implementação do preço de venda pelo método de custeio por absorção.

Outra alternativa seria tentar reduzir os custos de aquisição das mercadorias e aumentar o faturamento da empresa. Comum volume maior de vendas os gastos fixos seriam diluídos e com isso seu percentual de participação sobre as vendas cairia e o preço de venda não seria alto.

Diante disso, no próximo tópico apresenta-se o cálculo do ponto de equilíbrio em reais, a fim de evidenciar qual é o faturamento ideal para cobrir a atual configuração dos gastos da empresa.

## <span id="page-47-0"></span>4.5 CÁLCULO DO PONTO DE EQUILÍBRIO

Para calcular o ponto de equilíbrio da empresa é preciso identificar inicialmente a margem de contribuição dos produtos. A equação utilizada para o cálculo da margem de contribuição é a seguinte:

 $MC = PV - (CV + DV)$ 

Onde: MC= margem de contribuição PV= preço de venda CV= custos variáveis DV= despesas variáveis

Dessa forma, para o cálculo da margem de contribuição da mercadoria manequim feminino considerou-se os seguintes dados:

Dados, em Reais: PV= 290,00  $CV = 150,00$ DV=13,05 (correspondente a 4,50% sobre o preço de venda) MC= 290,00 – (150,00 + 13,05) MC= 290,00 – 163,05 MC= 126,95

A margem de contribuição encontrada para o manequim feminino foi de R\$ 126,95. Nota-se que para realizar esse cálculo foi utilizado o preço de venda praticado pela empresa, o custo variável unitário apresentado no Quadro 6 e as despesas variáveis encontradas no Quadro 7. Por meio da soma das despesas e custos variáveis, que foram subtraídos do preço de venda, encontrou-se a margem de contribuição.

O Quadro 16 apresenta o cálculo da margem de contribuição em reais e percentuais das demais mercadorias:

| <b>Produtos</b>              | Preço de<br>venda | <b>Custos</b><br>variáveis | <b>Despesas</b><br>variáveis | Margem de<br>contribuição<br>(R\$) | Margem de<br>contribuição<br>(%) |
|------------------------------|-------------------|----------------------------|------------------------------|------------------------------------|----------------------------------|
| Manequim<br>feminino         | 290,00            | 150,00                     | 13,05                        | 126,95                             | 43,77%                           |
| Arara reta<br>cromada        | 170,00            | 85,00                      | 7,65                         | 77,35                              | 45,50%                           |
| Cabide<br>acrílico<br>adulto | 2,00              | 1,00                       | 0,09                         | 0,91                               | 45,50%                           |
| Cesto baby                   | 60,00             | 30,00                      | 2,70                         | 27,30                              | 45,50%                           |

<span id="page-48-0"></span>**Quadro 16: Margem de contribuição**

Fonte: Elaborado pelo autor

O percentual da margem de contribuição é obtido por meio da divisão da margem de contribuição unitária pelo preço de venda. Dessa forma, percebe-se que a margem de contribuição das mercadorias comercializadas pela empresa é semelhante e corresponde, em torno, de 45,50%. As mercadorias possuem a mesma margem de contribuição, porque o percentual das despesas variáveis é igual para todos os itens. Além disso, para formar o preço de venda coloca-se um percentual equivalente sobre o custo de aquisição para todas as mercadorias. Diante disso, para calcular o ponto de equilíbrio contábil em reais, basta dividir os custos e despesas fixos totais do período pelo percentual da margem de contribuição unitária.

Para realizar esse cálculo foi utilizada a seguinte fórmula:

PEC (R\$)= <u>Custos Fixos + Despesas Fixas</u> Margem de contribuição em percentual

PEC  $(R$)=$   $3.091,25$ 0,455

PEC (R\$)= R\$ 6.793,96

Nesse cálculo foram utilizados os custos e despesas fixas encontradas nos quadros 9 e 10, respectivamente, e o percentual da margem de contribuição unitária.

Isso revela que a empresa precisa vender R\$ 6.793,96 por mês para cobrir os gastos fixos. Sendo que o faturamento médio mensal da empresa é de R\$ 8.000,00, verifica-se que essa organização está atingindo o ponto de equilíbrio contábil, pois sua margem de segurança é de R\$ 1.206,04, ou seja, corresponde a 15,07% sobre o faturamento.

Ressalta-se que a margem se segurança é obtida pela diferença entre o faturamento mensal e o faturamento estimado pelo cálculo do ponto de equilíbrio.

Porém, para atingir o lucro desejado pelo proprietário, que é de 30%, é preciso calcular o ponto de equilíbrio econômico, que é obtido pela fórmula:

PEE (R\$)= Custos Fixos + Despesas Fixas + Lucro Desejado Margem de contribuição em percentual

PEE (R\$)= 3.091,25 + 2.400,00 0,455 PEE (R\$)= R\$ 12.068,68

Nota-se que o ponto de equilíbrio econômico é obtido pelo acréscimo do lucro desejado aos custos e despesas fixos. Como o proprietário do estabelecimento deseja um lucro de 30% sobre o faturamento médio mensal de R\$ 8.000,00, acrescentou-se R\$ 2.400,00 aos custos e despesas fixos. Para atingir o lucro esperado o faturamento da empresa deve ser de aproximadamente R\$ 12.000,00.

Com isso verifica-se a importância do uso das ferramentas que a contabilidade que custos oferecem para a gestão das empresas, uma vez que esse estudo evidenciou que para atingir o lucro almejado pelo proprietário é preciso aumentar suas vendas ou diminuir os custos fixos.

#### <span id="page-51-0"></span>**5 CONSIDERAÇÕES FINAIS**

No mercado atual é importante que o empresário conheça os custos incorridos no seu negócio, para que possa estabelecer à precificação das suas mercadorias.

A pesquisa apresentada teve como objetivo geral desenvolver uma metodologia para formação de preço de venda em um comércio de expositores com base nos custos. Para tanto foi necessário através do estudo de caso fazer uma coleta de todos os custos e despesas que a empresa gera, pois a mesma não possui um controle de custos.

Para atender o primeiro objetivo específico da pesquisa em identificar os custos de comercialização foi necessário conhecer as despesas variáveis, obtidos nos custos de aquisição das mercadorias e na compra das embalagens. E os gastos fixos indispensáveis para a empresa tais como: aluguel, salário, energia elétrica, telefone, entre outros.

Na sequencia foi elaborado a formação do preço de venda com base nos métodos de custeio variável e absorção. Para cada um dos métodos calculou-se o índice de *mark-up* e com isso foi possível obter o preço de venda. No método de custeio variável verificou-se que preço de venda encontrado ficou abaixo do praticado pela empresa, pois este considera apenas as despesas variáveis e os custos de aquisição. Aplicando-se o método de custeio por absorção foi verificado que o preço de venda fica extremamente alto, pois esse método considera além dos custos de aquisição, despesas variáveis e os custos fixos que correspondem a 38,65% do seu faturamento mensal.

Posteriormente para atender o terceiro objetivo especifico realizou-se o cálculo do ponto de equilíbrio da empresa. Para isso foi necessário conhecer a margem de contribuição das mercadorias comercializadas que é de 45,50%. Onde o ponto de equilíbrio encontrado foi de R\$ 6.793,96 e o faturamento médio mensal da empresa é de R\$ 8.000,00, revelando uma segurança da empresa para cobrir seus custos e despesas fixas.

Porém para atender o lucro esperado da empresa que é 30% o ponto de equilíbrio econômico calculado foi de R\$ 12.068,68. Contudo o faturamento mensal é de R\$ 8.000,00 e isso revela que é preciso reduzir os custos fixos da organização.

Desta forma conclui-se que o objetivo geral do estudo foi atingido, pois os preços de venda foram formados com base nos custos e verificou-se que os mesmos estão altos em relação ao seu faturamento. Diante disso é necessário fazer uma análise dos custos relacionados para que assim possa atender a continuidade e rentabilidade da empresa, atraindo mais clientes e gerando lucro.

## **REFERÊNCIAS**

<span id="page-53-0"></span>ANDRADE, Maria Margarida de**. Introdução à Metodologia do Trabalho Científico**. 8. ed. São Paulo: Atlas, 2007.

BERTI, Anélio. **Contabilidade e Análise de Custos**. 1. ed. Curitiba: Juruá, 2009.

BOMFIM, Eunir de Amorim; PASSARELLI, João. **Custos e formação de preços.** 4. ed São Paulo: Thomson, 2006. 570 p.

BRENNER, Eliana de Moraes; JESUS, Dalena Maria Nascimento de. **Manual de planejamento e apresentação de trabalhos acadêmicos**: projeto de pesquisa, monografia e artigo. 2 ed. São Paulo: Atlas, 2008.

CREPALDI, Silvio Aparecido. **Curso básico de contabilidade de custos.** 3 ed. São Paulo: Atlas, 2004.

DUBOIS, Alexy; KULPA, Luciana; SOUZA, Luiz Eurico de. **Gestão de custos e formação de preços:** conceitos, modelos e instrumentos: abordagem do capital degiro e da margem de competitividade. São Paulo: Atlas, 2006.

HORNGREN, Charles T.; FOSTER, George; DATAR, Srikant M. **Contabilidade de custos**. 9. ed. Rio de Janeiro: LTC, 2000

LEONE, George Sebastião Guerra. **Curso de Contabilidade de Custos.** 2. ed. São Paulo: Atlas, 2000.

LOCH, Daniela Luiz. **Proposta de formação do preço de venda: um estudo de caso em uma empresa varejista de pequeno porte.** 2011. 69 p.

MAHER, Michael. **Contabilidade de custos:** criando valor para a administração. São Paulo: Atlas, 2001.

MARCONI, Marina de Andrade; LAKATOS, Eva Maria. **Técnicas de pesquisa**: planejamento e execução de pesquisas, amostragens e técnicas de pesquisa, elaboração, análise e interpretação de dados. 7. ed. São Paulo: Atlas, 2008.

MARTINS, Eliseu. **Contabilidade de Custos**. 8. ed. São Paulo: Atlas, 2001.

\_\_\_\_\_\_. **Contabilidade de custos.** 10. ed. São Paulo: Ed. Atlas, 2010.

PADOVEZE, Clóvis Luís. **Contabilidade gerencial**: um enfoque em sistema de informação contábil. São Paulo: Atlas, 1997.

RICHARDSON, Robert Jarry. **Pesquisa social**: métodos e técnicas. 3. Ed. São Paulo: Atlas: 1999.

SANTOS, Joel José dos. **Análise de custos**: um enfoque gerencial com ênfase para custeamento marginal. 2. ed. São Paulo: Atlas,1990.

\_\_\_\_\_\_. **Análise de custos:** remodelado com ênfase para custo marginal, relatórios e estudos de casos. 3. ed. São Paulo: Ed. Atlas, 2000.

SANTOS, José Luiz dos; SCHMIDT, Paulo; PINHEIRO, Paulo Roberto; NUNES, Marcelo Santos. **Fundamentos da contabilidade de custos**. São Paulo: Atlas, 2006.

SCHIER, Carlos Ubiratan da Costa. **Gestão prática de custos.** Curitiba, PR: Juruá,

2004.

SILVESTRE, William Celso. **Sistema de custos ABC: uma visão avançada para tecnologia de informação e avaliação de desempenho.** São Paulo: Atlas, 2002.

WERNKE, Rodney. **Análise de custos e preços de venda:** (ênfase em aplicações e casos nacionais). São Paulo: Saraiva 2005.

<span id="page-55-0"></span>**ANEXOS**

## <span id="page-56-0"></span>**ANEXO 1 – MANEQUIM FEMININO**

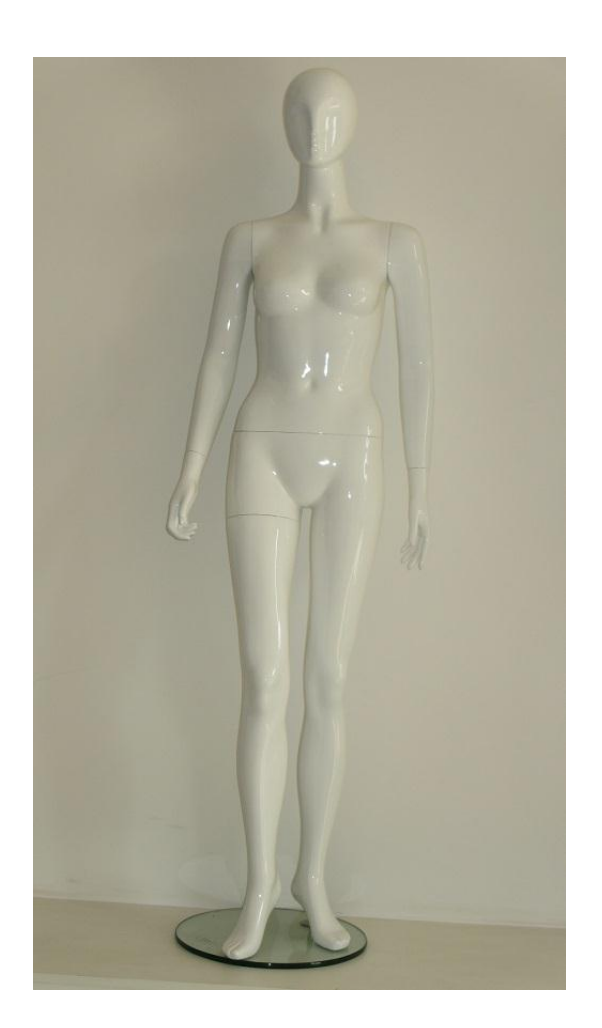

## <span id="page-57-0"></span>**ANEXO 2 – ARARA RETA CROMADA**

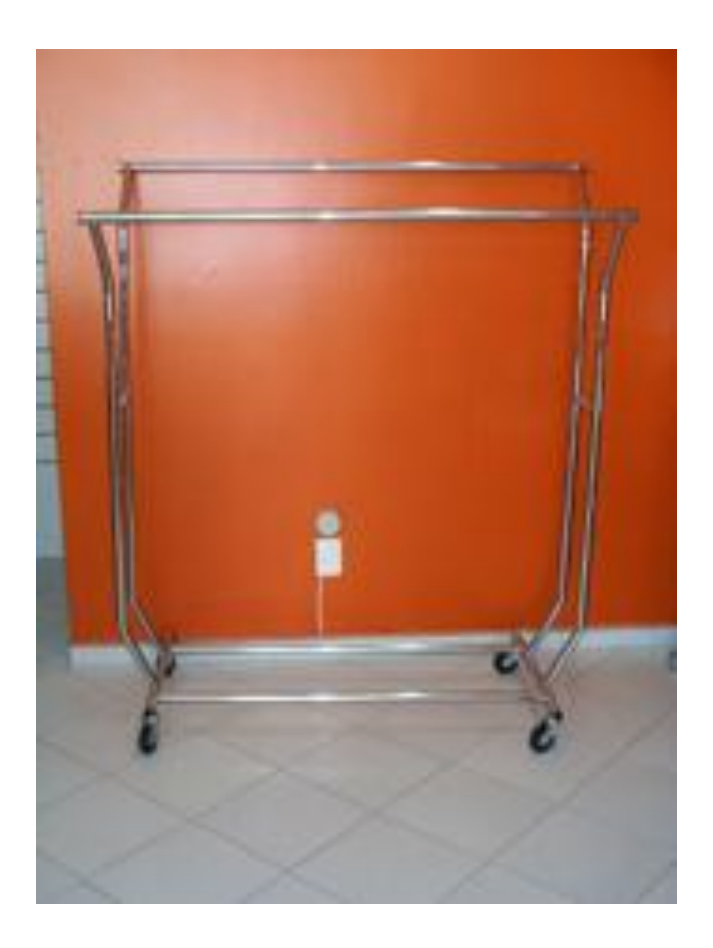

## <span id="page-58-0"></span>**ANEXO 3 – CESTO BABY**

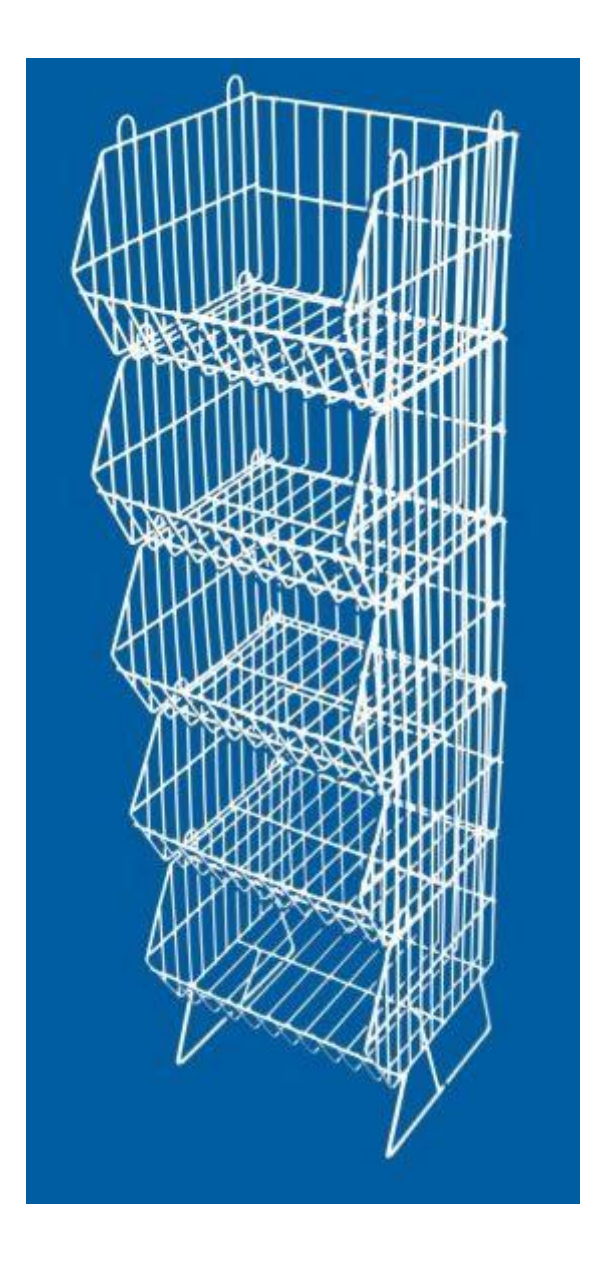

## <span id="page-59-0"></span>**ANEXO 4 – CABIDE ACRÍLICO ADULTO**

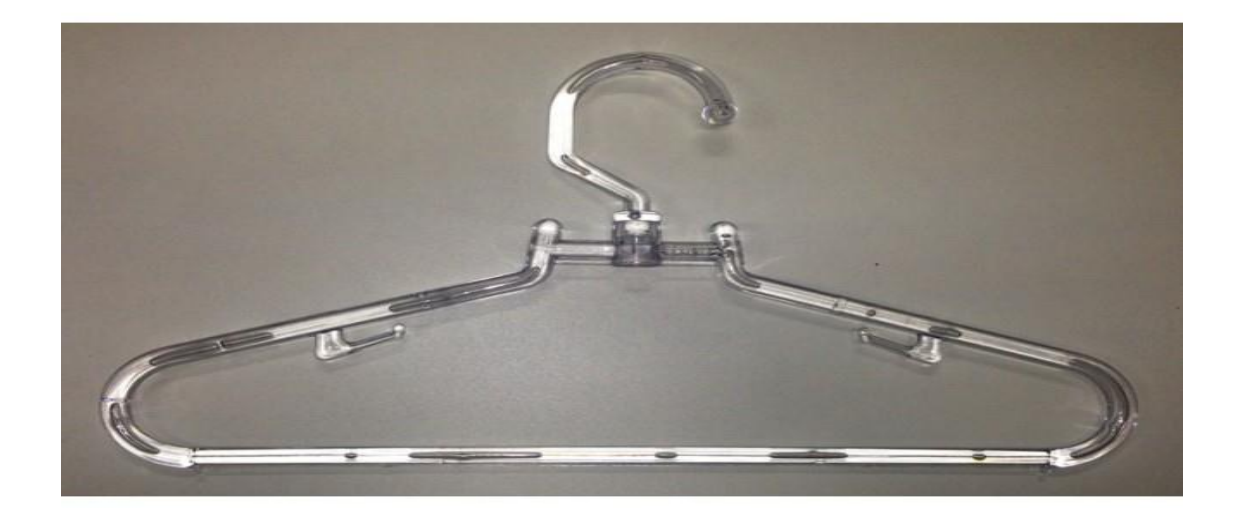